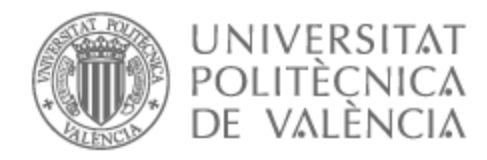

# UNIVERSITAT POLITÈCNICA DE VALÈNCIA

# Escuela Técnica Superior de Ingeniería de Telecomunicación

Diseño de Filtros en Tecnología Gap Waveguide para Aplicaciones en la Banda de Ondas Milimétricas

Trabajo Fin de Grado

Grado en Ingeniería de Tecnologías y Servicios de Telecomunicación

> AUTOR/A: Gálvez Huertas, Raquel Tutor/a: Boria Esbert, Vicente Enrique Cotutor/a: Ferrando Rocher, Miguel Cotutor/a: Baquero Escudero, Mariano CURSO ACADÉMICO: 2021/2022

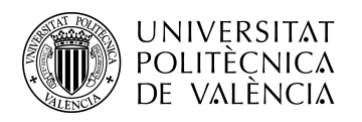

## **Resumen**

Los seres humanos hoy en día pasamos gran parte del tiempo conectados a la red, pero siguen existiendo inconvenientes que limitan esta conectividad. Para solventar estos problemas, se han llevado a cabo estudios sobre sistemas de comunicaciones de banda ancha que puedan ofrecer cobertura ininterrumpida.

En este Trabajo Fin de Grado (TFG) se estudiarán diferentes estructuras en tecnología Gap Waveguide (GW), con el objetivo futuro de diseñar un filtro que pueda integrarse en un diplexor para su uso en este tipo de sistemas, llamados SOTM (*Satcom On The Move*), que trabaja en la banda de microondas y milimétricas. Para conseguir esto, se aplicarán métodos de diseño de filtros convencionales y se hará uso del paquete informático CST Studio Suite, una herramienta comercial de simulación electromagnética.

Investigar la implementación de estos dispositivos puede suponer una gran ayuda para cualquier ámbito: sociedad, salud, economía, etc, al incrementarse las áreas de cobertura y no perderse la conexión mientras se está en movimiento, se garantiza la satisfacción de cada usuario y su seguridad en situaciones de emergencia.

**Palabras clave:** Filtros, Diplexores, Tecnología Gap Waveguide, Microondas, Ondas Milimétricas.

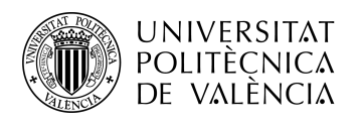

## **Resum**

Els sers humans hui en dia passem gran part del temps connectats a la xarxa, però continuen existint inconvenients que limiten aquesta connectivitat. Per a resoldre aquestos problemes, s'han dut a terme estudis sobre sistemes de comunicacions de banda ampla que puguen oferir cobertura ininterrompuda.

En aquest Treball Fi de Grau (TFG) s'estudiaran diferents estructures en tecnologia Gap Waveguide (GW), amb l'objectiu futur de dissenyar un filtre que puga integrar-se en un diplexor per al seu ús en aquest tipus de sistemes, cridats SOTM (*Satcom On The Move*), que treballa en la banda de microones i mil·limètriques. Per a aconseguir açò, s'aplicaran mètodes de disseny de filtres convencionals i es farà ús del programa informàtic CST Studio Suite, una ferramenta comercial de simulació electromagnètica.

La investigació de la implementació d'aquestos dispositius pot suposar una gran ajuda per a qualsevol àmbit: societat, salut, economia, etc, a l'incrementar-se les àrees de cobertura i no perdre's la connexió mentre s'està en moviment, es garantix la satisfacció de cada usuari i la seua seguretat en situacions d'emergència.

**Paraules clau:** Filtres, Diplexors, Tecnologia Gap Waveguide, Microones, Ones Mil·limètriques.

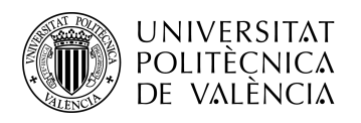

## **Abstract**

Humans today spend much of their time connected to the network, but there are still drawbacks that limit this connectivity. To solve these problems, studies have been carried out on broadband communication systems that offer uninterrupted coverage.

In this TFG, different structures in Gap Waveguide (GW) technology will be studied, with the future objective of designing a filter that can be integrated into a diplexer for use in this type of systems, called SOTM (*Satcom On The Move*), which works in the microwave and millimetre band. To achieve this, conventional filter design methods are applied, and use will be made of the CST Studio Suite software tool, a commercial electromagnetic simulation tool.

Researching the implementation of these devices can be of great help to any field: society, health, economy..., by increasing the coverage areas and not losing the connection while moving, the satisfaction of each user and their safety in emergency situations is guaranteed.

**Keywords:** Filters, Diplexers, Gap Waveguide Technology, Microwaves, Millimetre Waves.

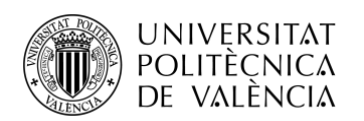

# **ÍNDICE**

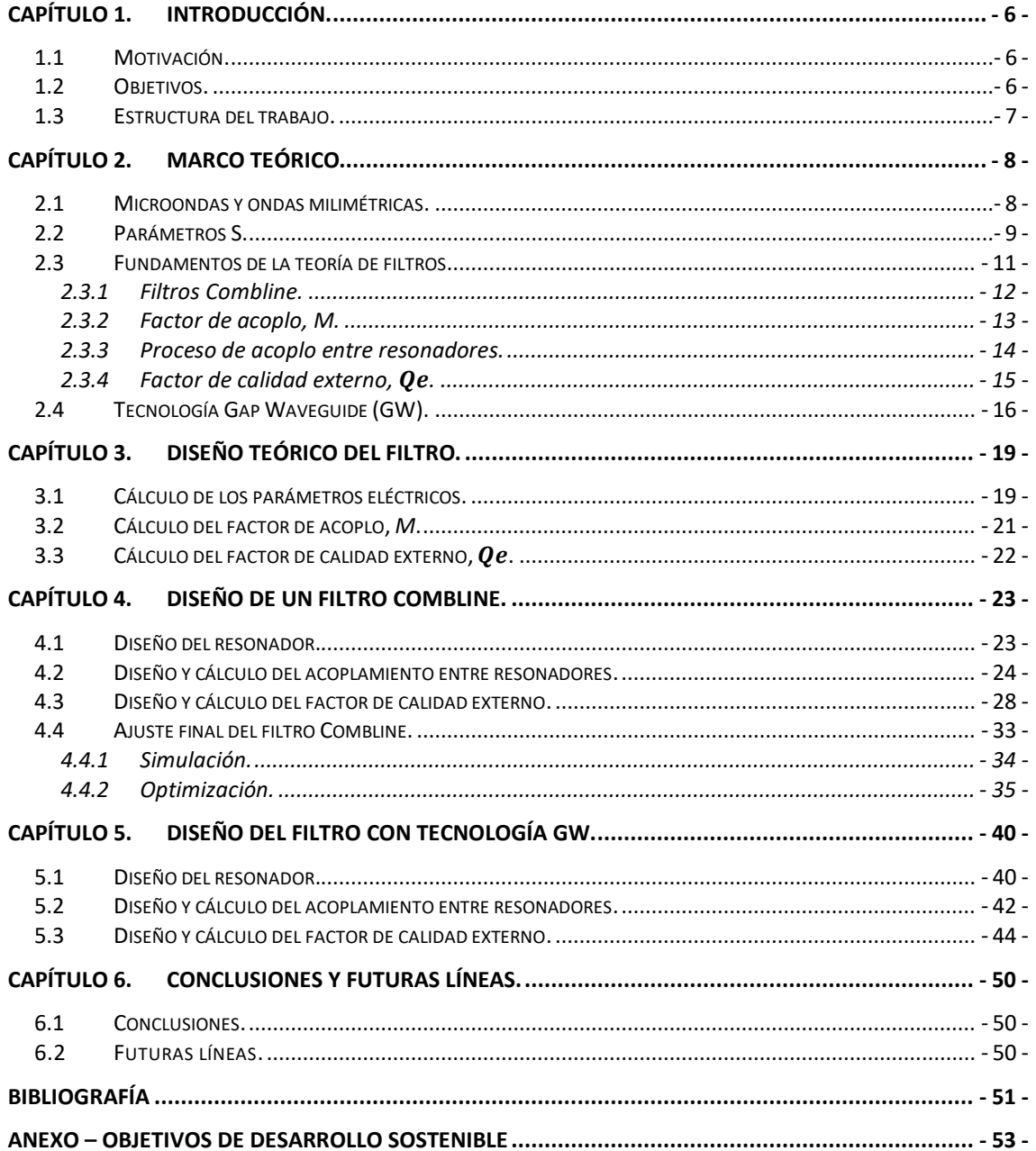

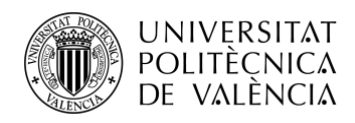

# **ÍNDICE DE FIGURAS**

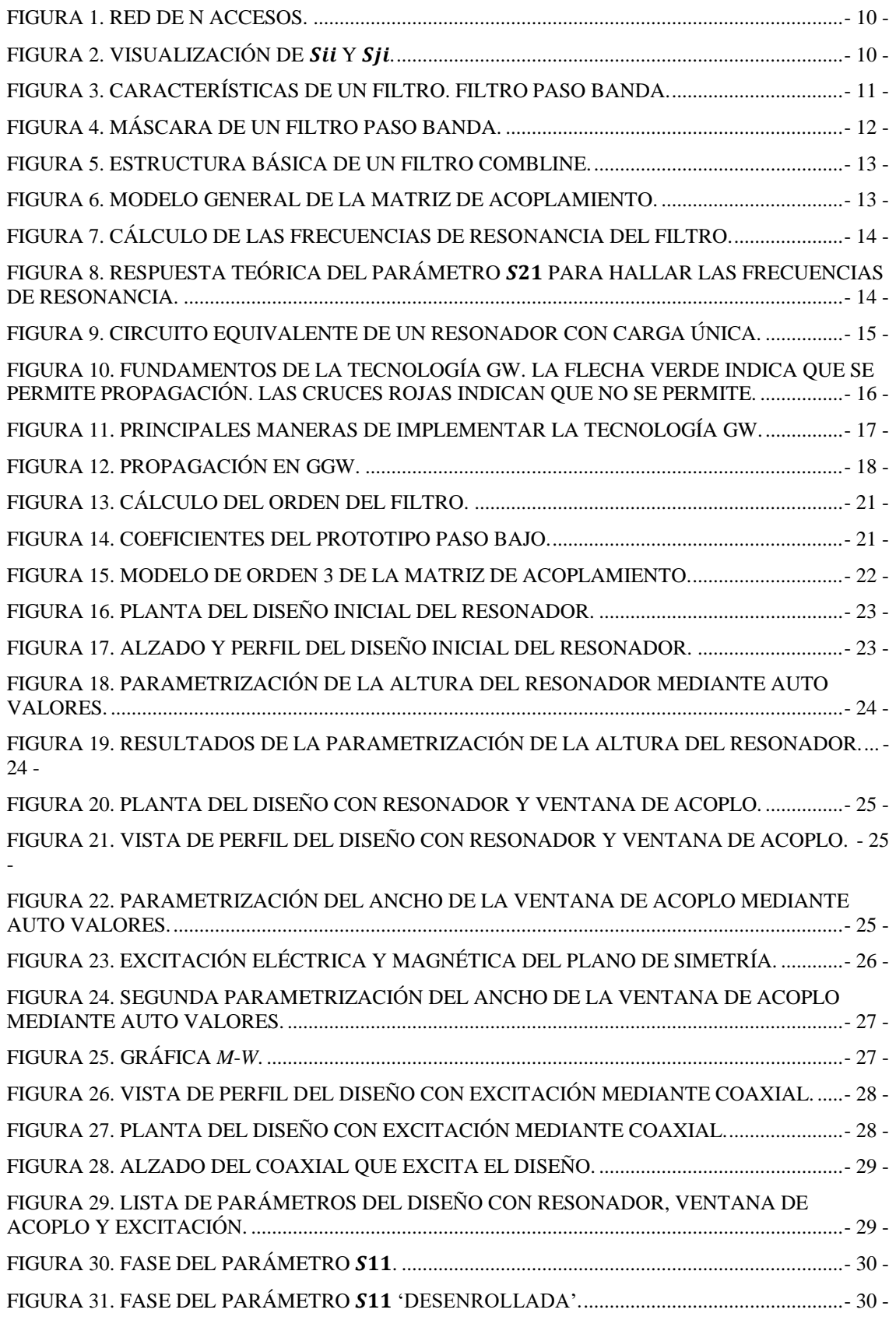

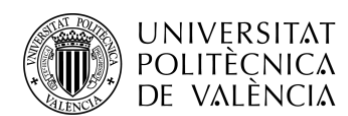

[FIGURA 32. CONFIGURACIÓN DEL PUERTO PARA VISUALIZAR EL RETARDO DE GRUPO.](#page-33-2) ...- 30 -

[FIGURA 33. RETARDO DE GRUPO EN EL DOMINIO DE LA FRECUENCIA PARA CADA](#page-34-0) hp. - 31 -

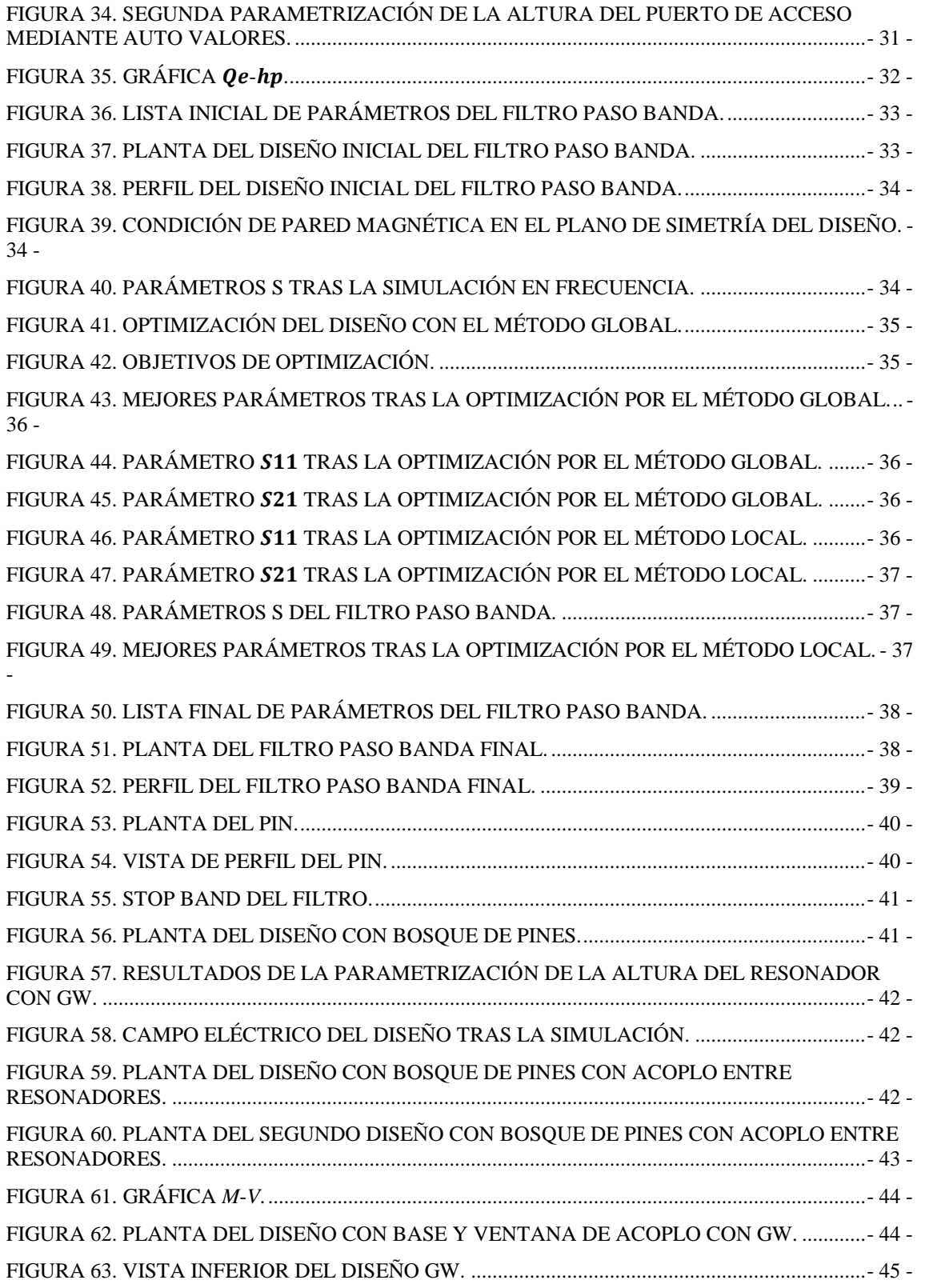

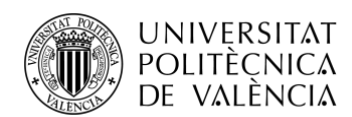

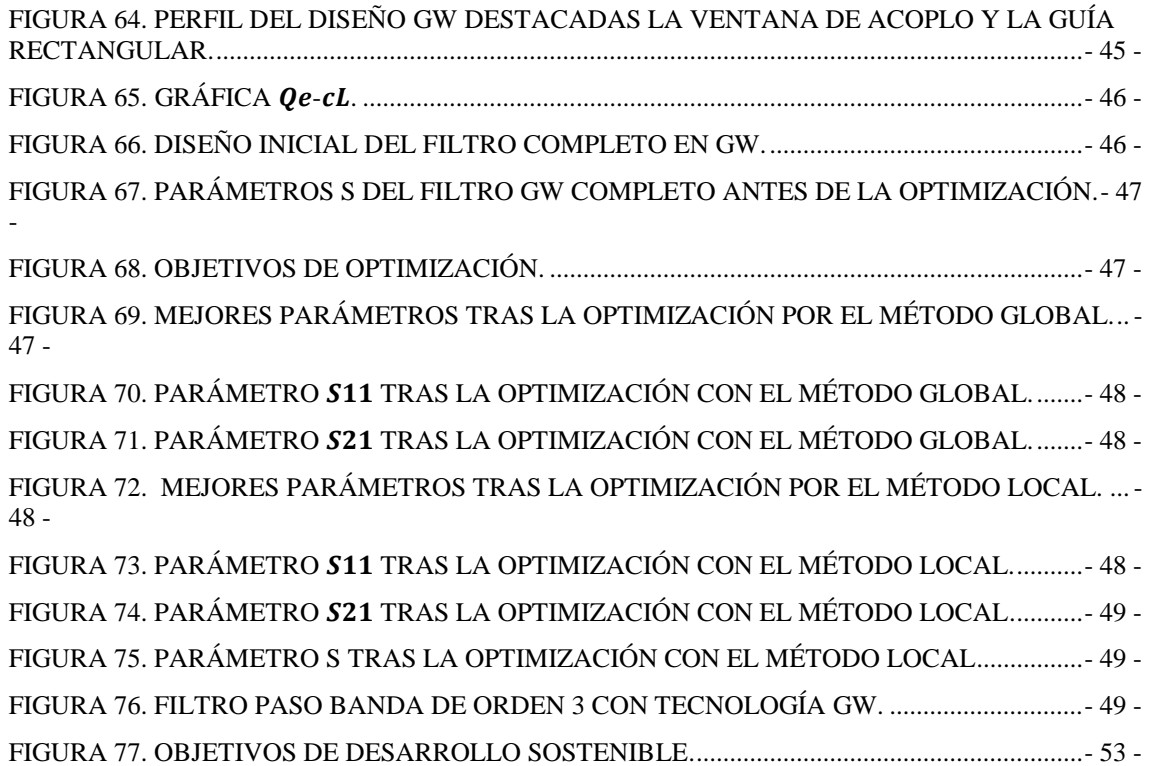

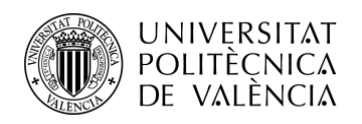

# **ÍNDICE DE TABLAS**

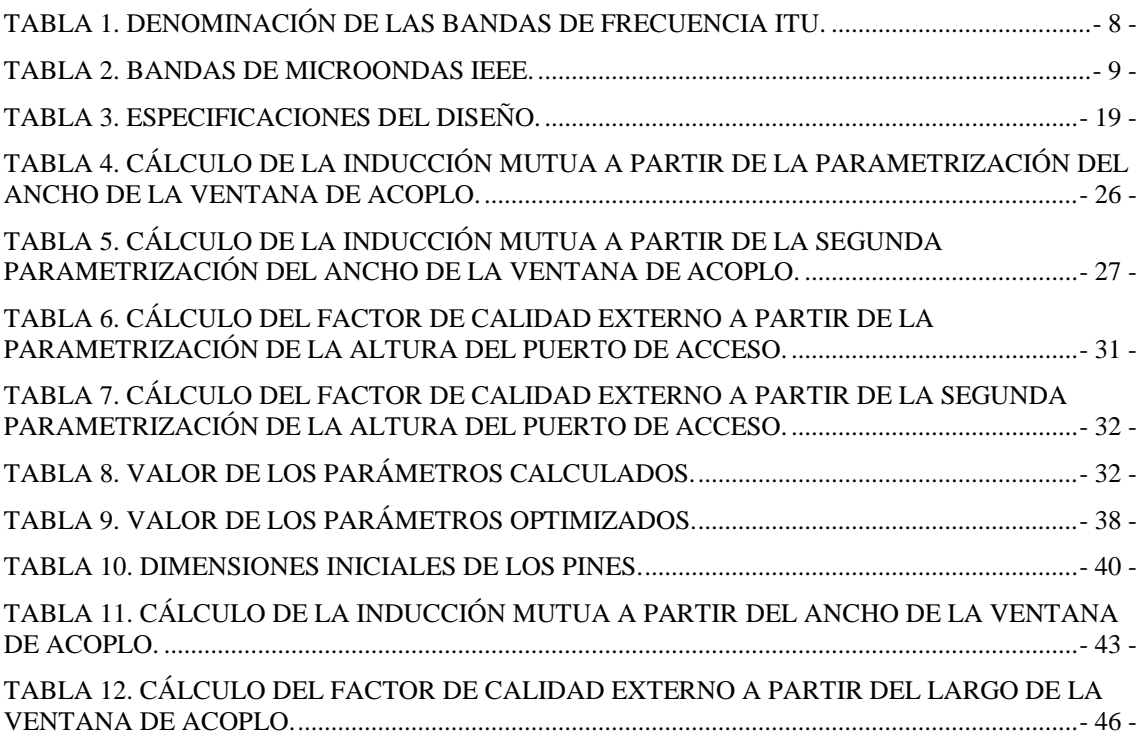

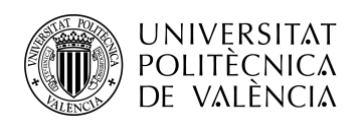

# <span id="page-9-0"></span>**Capítulo 1. Introducción.**

## <span id="page-9-1"></span>**1.1 Motivación.**

La idea de este Trabajo de Fin de Grado viene motivada por la creciente necesidad de mejorar la conectividad de red satelital, tanto en el ámbito civil como en el militar y en el de los servicios de emergencia.

En la actualidad, aproximadamente el 60% de la población mundial tiene acceso a internet [\[1\],](#page-54-1) y cada vez es más importante reducir la brecha digital (Anexo), por tanto, los sistemas de comunicaciones que ofrecen este servicio deben mejorar tanto su velocidad de navegación como su área de cobertura, y garantizar una conectividad óptima tanto en tierra firme como en lugares remotos y en movimiento, ya sean trenes, aviones o barcos.

Para lograr proporcionar estos servicios de banda ancha, una manera es hacer uso de los sistemas de comunicaciones móviles por satélite o SOTM (*Satcom On The Move*). Estos sistemas se han ido implementando en bandas de frecuencia cada vez más altas, hasta alcanzar una nueva generación de satélites que funcionan en banda Ka, capaz de ofrecer cobertura celular y con una amplia mejora de las capacidades de los servicios de banda ancha [\[2\].](#page-54-2)

Para implementar los sistemas SOTM, se requiere de antenas terrestres de gran ganancia, alineadas con los satélites para maximizar la conectividad y la transferencia de datos. Las bandas en las que trabajan estas antenas son la de 20 GHz y 30 GHz, es por esto por lo que, es bien importante el diseño del diplexor que separa el canal de subida (*uplink*) del de bajada (*downlink*). Este diplexor estará compuesto por dos filtros paso banda.

Asimismo, se estudia la tecnología Gap Waveguide (GW) para implementar una parte del diplexor integrado en las antenas. Esta es una nueva tecnología de circuitos de microondas en desarrollo, con menores pérdidas que las líneas microstrip, las guías de ondas coplanares y las guías SIW (*Substrate Integrated Waveguides*), aunque con pérdidas semejantes a las guías de onda rectangulares comunes. Pese a esto, las guías GW presentan una producción más rentable que el resto de guías, a excepción de las SIW, por su facilidad de ensamblado en la banda de ondas milimétricas y son capaces de eliminar problemas de resonancias. Así, es bastante interesante hacer uso de esta tecnología para la fabricación de filtros en las bandas de microondas y ondas milimétricas [\[3\].](#page-54-3)

## <span id="page-9-2"></span>**1.2 Objetivos.**

En este proyecto se presenta el diseño de un filtro mediante tecnología Gap Waveguide, que formará parte del diseño de un diplexor para una antena de la unidad móvil de un sistema SOTM.

Como objetivo principal se encuentra la implementación de un filtro paso banda de 19.54 a 20.44 GHz (banda K), con respuesta del tipo Chebyshev.

Para alcanzar este objetivo se plantean unas metas previas específicas:

- Conocimientos básicos sobre los filtros y la tecnología GW empleada.
- Cálculos teóricos de los parámetros eléctricos del filtro. Diseño teórico.
- Diseño de un filtro Combline
	- Diseño de los resonadores.
	- Diseño de las ventanas de acoplo entre resonadores.
	- Diseño del acoplamiento en los accesos de la red.

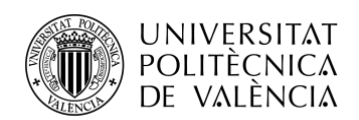

## <span id="page-10-0"></span>**1.3 Estructura del trabajo.**

El presente documento se compone de diversos capítulos, con sus respectivos apartados, para un sencillo y lógico seguimiento de este.

- En el primer capítulo, como punto de partida se han expuesto los objetivos del proyecto mediante una breve introducción.
- En el capítulo 2 se explican los fundamentos teóricos de este trabajo, entre los que se encuentran conceptos de filtros y de la tecnología Gap Waveguide.
- El tercer capítulo expone los cálculos teóricos necesarios para, posteriormente, poder desarrollar los diseños intermedios del filtro hasta alcanzar el objetivo final.
- El capítulo 4 muestra el proceso de diseño de un filtro Combline, que es el modelo previo al diseño final.
- El quinto capítulo reúne lo implementado en los anteriores capítulos, entrando ya en el diseño del filtro mediante GW.
- Finalmente, en el último capítulo se detallan las conclusiones obtenidas con las valoraciones del proyecto pertinentes.
- La bibliografía recopila todas las fuentes consultadas en el proceso de realización de este TFG, y en el anexo se relaciona el trabajo con los Objetivos de Desarrollo Sostenible (ODS) establecidos por la ONU.

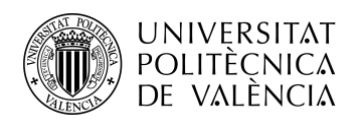

## <span id="page-11-0"></span>**Capítulo 2. Marco teórico.**

En este capítulo se presentan los aspectos teóricos más relevantes sobre los que se basa el diseño del filtro paso banda. En concreto, se aborda qué son las microondas y las ondas milimétricas, la teoría básica de filtros, los parámetros S y la tecnología GW.

## <span id="page-11-1"></span>**2.1 Microondas y ondas milimétricas.**

Las microondas son ondas electromagnéticas típicas de las bandas de frecuencia entre 300 MHz y 300 GHz, con longitudes de onda entre 1 m y 1 mm. La frecuencia y la longitud de onda mantienen una relación inversa según la siguiente ecuación, siendo *c* la velocidad de la luz en el vació  $3 \times 10^8$  m/s.

$$
\lambda = \frac{c}{f} \tag{1}
$$

Los rangos que abarcan las bandas de radiofrecuencia son UHF (*Ultra High Frequency*), SHF (*Super High Frequency*) y EHF (*Extremely High Frequency*), las cuales se establecen por la Unión Internacional de Comunicaciones (UIT), Recomendación UIT-RV.431-8 [\[4\].](#page-54-4)

Las ondas milimétricas pertenecen al rango de EHF que, dentro de las microondas, presentan mayores frecuencias, de 30 a 300 GHz, y menores longitudes de onda, de 10 a 1 mm.

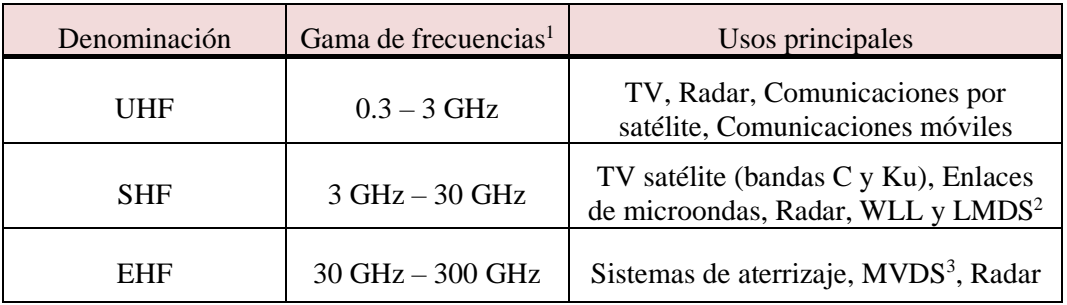

**Tabla 1. Denominación de las bandas de frecuencia ITU.**

**Fuente: Elaboración propia a partir d[e \[4\].](#page-54-4)**

<span id="page-11-2"></span>Según el Instituto de Ingenieros Eléctricos y Electrónicos (IEEE), las bandas de frecuencias de microondas pueden subdividirse como muestra la Tabla 2. Como los diplexores integrados en las antenas de los SOTM trabajan a frecuencias de 20 y 30 GHz, las bandas correspondientes son la K y Ka.

| Símbolo | Gama del espectro |
|---------|-------------------|
|         | $1-2$ GHz         |
|         | $2 - 4$ GHz       |
|         | $4-8$ GHz         |

<sup>1</sup> Excluido el límite inferior del rango e incluido el superior.

<sup>2</sup> *Wireless Local Loop* y *Local Multipoint Distriburion Service*, son sistemas de acceso al bucle local vía radio.

<sup>3</sup> *Multipoint Video Distribution System*.

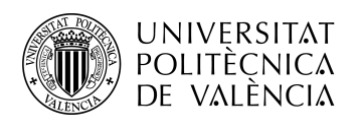

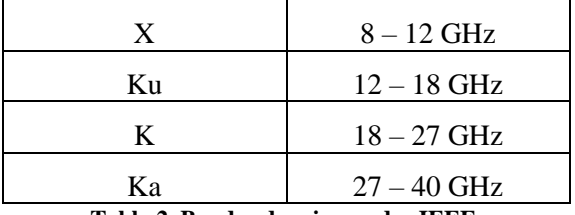

**Tabla 2. Bandas de microondas IEEE.**

**Fuente: Elaboración propia a partir d[e \[4\].](#page-54-4)**

<span id="page-12-1"></span>En la zona de microondas del espectro los circuitos suelen estar formados por componentes distribuidos, es decir, la fase de corriente o tensión varía en función del tamaño del dispositivo, lo que hace que deban de tratarse de una manera diferente a las técnicas normales de radiofrecuencia que trabajan con componentes concentrados. Es interesante también destacar que las longitudes de onda tan bajas son capaces de atravesar con facilidad la ionosfera, permitiendo las comunicaciones de radio por satélite [\[5\].](#page-54-5)

Así pues, hoy en día el uso de sistemas de microondas es muy importante y está presente en muchas áreas, como es el ámbito de las telecomunicaciones, el control de tráfico aéreo, la navegación marítima o la industria armamentista, entre otras aplicaciones [\[6\].](#page-54-6)

#### <span id="page-12-0"></span>**2.2 Parámetros S.**

Para la caracterización de dispositivos que trabajan a altas frecuencias se suelen utilizar los parámetros de dispersión o parámetros S (de *Scattering* en inglés). El uso de estos parámetros supone una gran ayuda, ya que medirlos es más sencillo y directo que realizar la medida de impedancias o admitancias, además ofrece la ventaja de poder incorporar con facilidad guías de ondas, cavidades y otros elementos a los circuitos equivalentes. De esta descripción, surge la matriz de dispersión [*S*], ecuación **(2)**, siendo necesaria para la caracterización de circuitos en la banda de microondas.

$$
\begin{bmatrix} b_1 \\ b_2 \\ \vdots \\ b_N \end{bmatrix} = \begin{bmatrix} S_{11} & S_{12} & \cdots & S_{1N} \\ S_{21} & S_{22} & \cdots & S_{2N} \\ \vdots & \vdots & \ddots & \vdots \\ S_{N1} & S_{N2} & \cdots & S_{NN} \end{bmatrix} \begin{bmatrix} a_1 \\ a_2 \\ \vdots \\ a_N \end{bmatrix}
$$
 (2)

Donde  $a_i$  y  $b_i$  son los valores de tensión normalizados definidos por las ecuaciones **(3)** y **(4)**.

$$
a_i = \overline{V}_i^+ = \frac{V_i^+}{\sqrt{Z_{ci}}}
$$
 (3)

$$
b_i = \overline{V}_i^- = \frac{V_i^-}{\sqrt{Z_{ci}}}
$$
 (4)

En otras palabras, en una red de N accesos con impedancia característica  $Z_{ci}$ , la matriz de parámetros S proporciona las amplitudes normalizadas de las ondas negativas o reflejadas ([*b*]), en función de las amplitudes de las ondas positivas o que inciden en el circuito ([*a*]), Fig. 1.

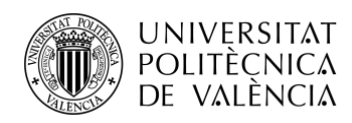

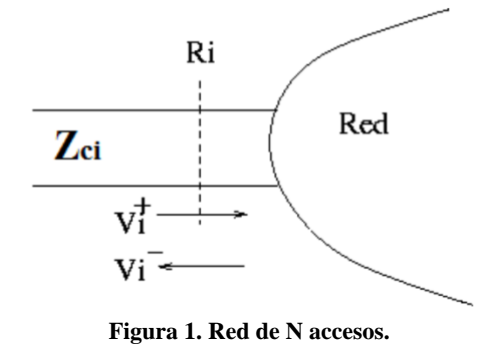

**Fuente: [\[7\].](#page-54-7)**

<span id="page-13-0"></span>De esta manera, según la definición, los elementos  $S_{ij}$  de la matriz [*S*] vienen dados por:

$$
S_{ji} = \frac{b_j}{a_i} \bigg|_{a_k = 0(k \neq i)} = \frac{\overline{v}_j}{\overline{v}_i^+} \bigg|_{\overline{v}_k^+ = 0(k \neq i)} \tag{5}
$$

La condición  $a_k = 0$  que se expresa en la ecuación (5) indica que el acceso *k* está terminado, es decir, existe una carga adaptada en ese acceso. Este estado se alcanza al situar en algún plano del acceso k-ésimo una resistencia de valor igual a  $Z_{ci}$ .

Por ende, el significado de los elementos de la matriz de dispersión es el siguiente:

- 1. S<sub>ii</sub> es el factor de reflexión que hay en el plano de referencia *i* cuando se conecta un generador al mismo y el resto de los accesos están terminados.
- 2.  $S_{ii}$  es el factor de transmisión que se obtiene al dividir la señal que sale del plano de referencia *j* por la señal que entra en el plano de referencia *i*, para la misma situación que el caso anterior, **Fig. 2** [\[7\].](#page-54-7)

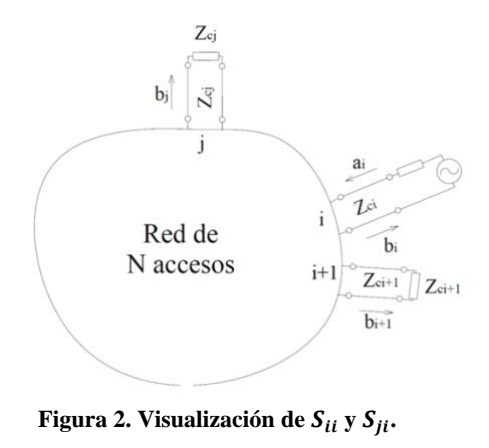

**Fuente: [\[7\].](#page-54-7)**

<span id="page-13-1"></span>En el caso de los filtros, al ser redes de dos accesos (N=2), los parámetros S que van a ser objeto de estudio son el factor de reflexión  $S_{11} = S_{22}$ , y el factor de transmisión  $S_{12} = S_{21}$ .

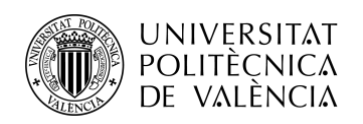

#### <span id="page-14-0"></span>**2.3 Fundamentos de la teoría de filtros.**

En primer lugar, un filtro es una red de dos accesos, necesaria en todos los sistemas de comunicaciones, que permite discriminar una frecuencia o grupo de frecuencias de la señal eléctrica que lo atraviese. Su fin principal es separar la información deseada de ruido, interferencias y distorsiones indeseadas.

Entre las características básicas del filtro se distingue: la **banda de paso** que, como su nombre indica, es el rango de frecuencias que el filtro permite pasar sin distorsión o atenuación, caracterizada por su frecuencia inferior  $f_{p1}$  y superior  $f_{p2}$ ; el **ancho de banda**, que es la diferencia entre  $f_{p2}$  y  $f_{p1}$ ; la **frecuencia central**, calculada como la media geométrica de  $f_{p1}$  y  $f_{p2}$ ; el **ancho de banda relativo**; la **banda atenuada** o **eliminada** que, al contrario que la banda de paso, atenúa el margen de frecuencias que pasa por el filtro; y la **banda de transición**, que son las frecuencias entre la banda de paso y la eliminada, y que interesa que esta banda sea lo menor posible.

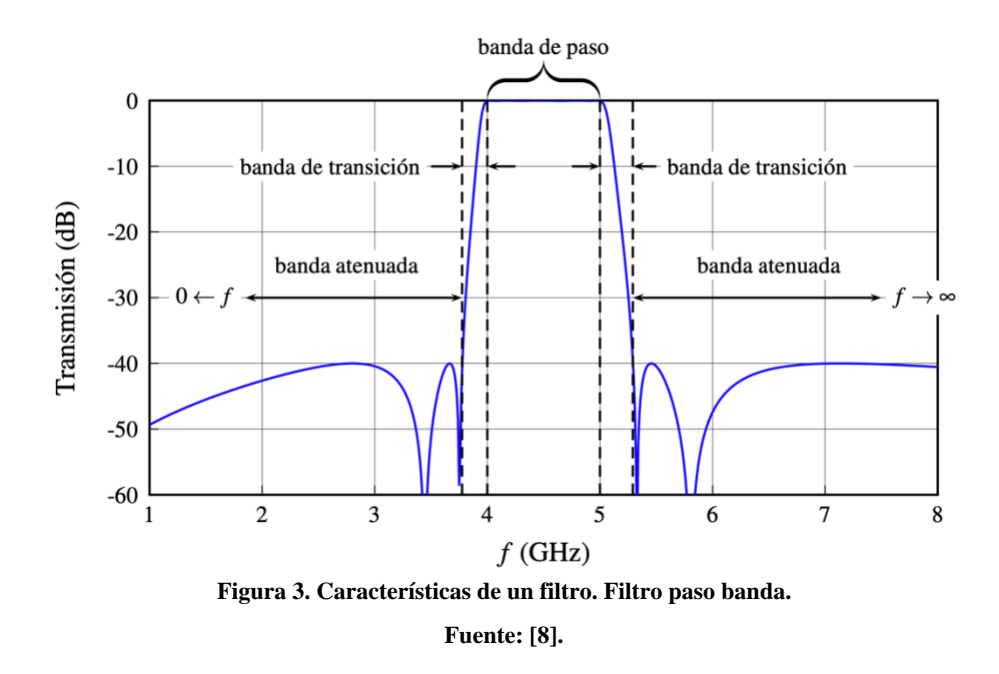

<span id="page-14-1"></span>Por otra parte, los filtros se pueden clasificar en el dominio de la frecuencia según sus bandas de interés. De esta manera, existen los filtros **paso bajo**, **paso alto**, **paso banda**, **banda eliminada** y **paso-todo** [\[8\].](#page-54-8)

El objeto de este documento se basa en el diseño de un filtro paso banda, por tanto, únicamente se representa de manera gráfica la máscara de este tipo de filtro, Fig. 4.

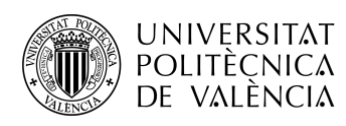

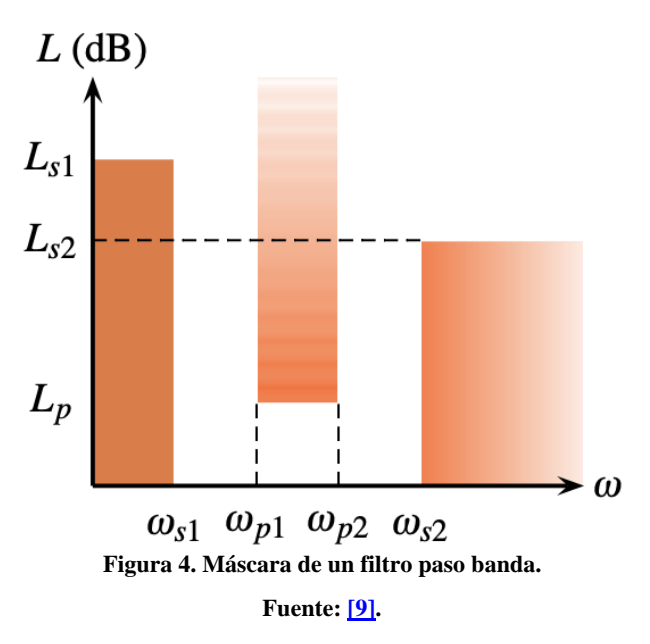

<span id="page-15-1"></span>Un filtro paso banda permite pasar las frecuencias entre  $w_{p1}$  y  $w_{p2}$ , siendo estas las frecuencias de corte de la banda de paso, mientras que elimina las frecuencias por debajo de  $w_{s1}$  y por encima de  $w_{s2}$ . Las pérdidas de inserción, *L*, determinan la atenuación mínima de la banda eliminada,  $L_s$ , y el rizado o atenuación máxima de la banda de paso,  $L_p$ .

La representación de las zonas en las que se excluyen las pérdidas de inserción en función de la frecuencia se denomina máscara de un filtro [\[9\].](#page-54-9)

Para el diseño del filtro existen varios métodos, pero en este proyecto se sigue el método de las pérdidas de inserción, ya que permite un grado elevado de control sobre la amplitud de la banda de paso y atenuada, y sobre las características de la fase. Este método implica que, a mayor orden del filtro, mejor implementación del mismo, pero es posible que se aumente las pérdidas debido al incremento del tamaño del filtro.

El proceso habitual de diseño comienza transformando las especificaciones previas del filtro a prototipo paso bajo, para trabajar con frecuencias normalizadas y calcular el orden; diseñando el filtro en el dominio paso bajo y, finalmente, deshaciendo la transformación para obtener la respuesta ideal, desnormalizando la impedancia. Este proceso se ejemplificará en el Capítulo 3.

Por último, los filtros sufren otra clasificación atendiendo a su respuesta, que puede ser: de tipo **Butterworth** o maximalmente plana, normalmente para paso bajo y paso alto; **Chebyshev** o de rizado constante, respuesta típica para los filtros paso banda; **elípticos** o de Cauer; y de **fase lineal** o de Bessel-Thompson.

#### <span id="page-15-0"></span>*2.3.1 Filtros Combline.*

Los filtros combline son la evolución de filtros paso banda realizados con líneas resonantes acopladas, donde se ha buscado compactar al máximo la estructura. La estructura básica de este tipo de filtros es una serie (*array*) de resonadores acoplados en paralelo. Estos resonadores son líneas en tecnología planar (*Microstrip*) con un cortocircuito (*c.c*) en un extremo y un condensador en el otro, entre masa y el resonador.

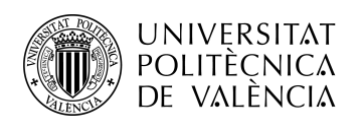

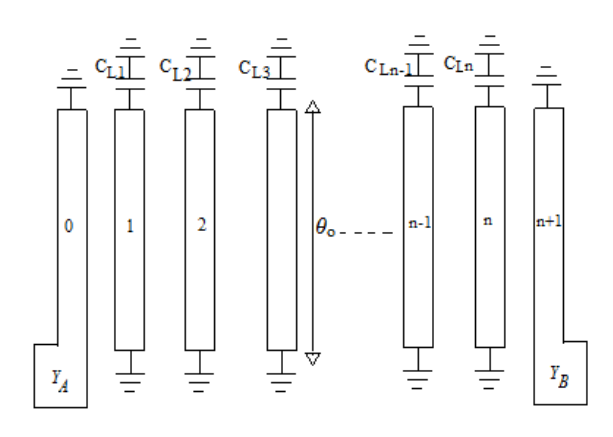

**Figura 5. Estructura básica de un filtro Combline. Fuente: [\[10\].](#page-54-10)**

<span id="page-16-1"></span>La función del condensador es conseguir que la longitud de los resonadores sea menor que  $\lambda_0/4$ , donde  $\lambda_0$  es la longitud de onda en el medio de propagación a la frecuencia central del filtro. Conseguir esa longitud supone un tamaño menor de la estructura Combline, así es mucho más sencillo implementar filtros compactos y eficientes.

En el caso de no introducirse los condensadores al modelo, la longitud de los resonadores sería  $\lambda_0/4$  y el filtro no dispondría de una banda de paso ya que el acoplo magnético y eléctrico se cancelarían entre s[í \[11\].](#page-54-11)

Una de las grandes ventajas de estos filtros es que, gracias a su estructura tan compacta, se minimiza el posible efecto de las bandas espurias a frecuencias no deseadas [\[10\].](#page-54-10)

#### <span id="page-16-0"></span>*2.3.2 Factor de acoplo, M.*

Un parámetro clave en el diseño de filtros es el factor de acoplo, *M*. Para entender este concepto, también denominado inducción mutua, se parte del modelo de la matriz de acoplamiento, Fig. 6:

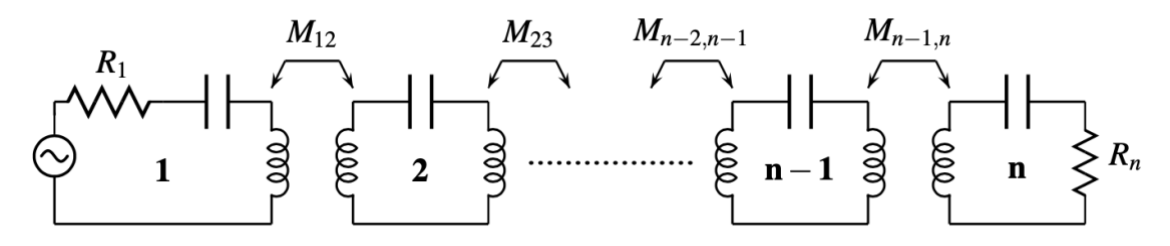

**Figura 6. Modelo general de la matriz de acoplamiento.**

#### **Fuente: [\[12\].](#page-54-12)**

<span id="page-16-2"></span>Las ecuaciones correspondientes a los filtros con resonadores de acoplamiento directo son:

$$
M_{j,j+1} = \frac{1}{\sqrt{g_j g_{j+1}}} \quad j = 1, 2, ..., n-1
$$
 (6)

$$
R_1 = \frac{1}{g_0 g_1} = R_S \tag{7}
$$

$$
R_n = \frac{1}{g_n g_{n+1}} = R_L \tag{8}
$$

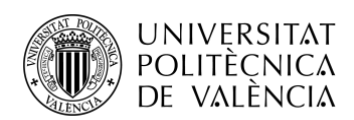

Donde *n* es el orden del filtro,  $g_0$ , ...,  $g_{n+1}$  los valores de los elementos del prototipo paso bajo y  $R<sub>S</sub>$  y  $R<sub>L</sub>$  son las resistencias de fuente y de carga normalizadas, respectivamente.

#### <span id="page-17-0"></span>*2.3.3 Proceso de acoplo entre resonadores.*

Para ver cómo se implementa este acoplamiento entre resonadores se va a hacer uso de dos resonadores idénticos acoplados, respetando simetría. En esta estructura aparecerán los conceptos de frecuencia  $f_e$  y  $f_m$ , que corresponden a las frecuencias de resonancia que aparecen cuando el plano de simetría (PS) es sustituido por una pared eléctrica (PE) y una pared magnética (PM), respectivamente, Fig. 7.

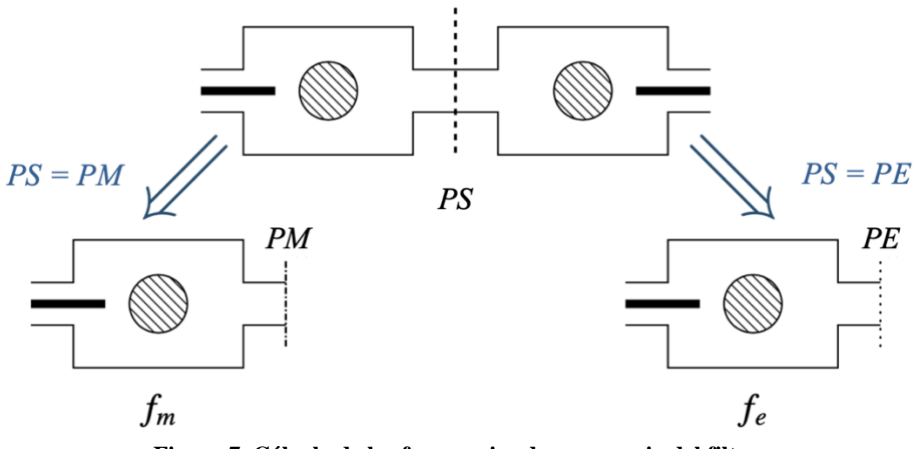

**Figura 7. Cálculo de las frecuencias de resonancia del filtro.**

**Fuente: [\[12\].](#page-54-12)**

<span id="page-17-1"></span>Dichas frecuencias de resonancia se pueden obtener mediante el uso de un programa de simulación electromagnética, bien realizando una búsqueda parametrizada de las frecuencias de resonancia (auto valores) cuando se sustituye el plano de simetría por una pared eléctrica y una pared magnética, o bien conectando los dos resonadores a una red de dos puertos, con un nivel de acoplo muy bajo, de forma que perturbe muy poco la cavidad original. Los dos picos que aparecen en la respuesta del parámetro  $S_{21}$  serán las dos frecuencias que se buscan, tal y como se muestra en la Fig.8. En este proyecto se escoge la opción del análisis de auto valores.

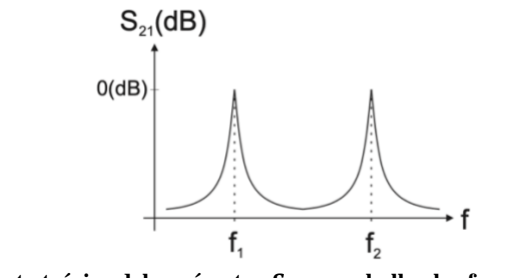

<span id="page-17-2"></span>Figura 8. Respuesta teórica del parámetro  $S_{21}$  para hallar las frecuencias de resonancia. **Fuente: [\[12\].](#page-54-12)**

El acoplamiento entre los resonadores puede ser de tipo inductivo o capacitivo, en el primer caso se habla de coeficiente de acoplamiento magnético,  $k_m$ , y, en el segundo, de coeficiente de

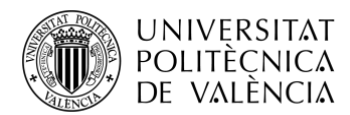

acoplamiento eléctrico,  $k_e$ . Se hace uso de los conceptos  $f_e$  y  $f_m$ , dando lugar a las siguientes expresiones:

- **Acoplamiento inductivo**

$$
k_m = \frac{f_e^2 - f_m^2}{f_e^2 + f_m^2} \left( f_e > f_m \right) \tag{9}
$$

- **Acoplamiento capacitivo**

$$
k_e = \frac{f_m^2 - f_e^2}{f_e^2 + f_m^2} \left( f_m > f_e \right) \tag{10}
$$

Estos acoplamientos guardan unas relaciones con la inducción mutua [\[12\],](#page-54-12)

$$
M = \frac{f_0 k_m}{BW} = \frac{k_m}{FBW} \tag{11}
$$

$$
M = \frac{f_0 k_e}{BW} = \frac{k_e}{FBW} \tag{12}
$$

#### <span id="page-18-0"></span>2.3.4 *Factor de calidad externo,*  $Q_e$ *.*

Una vez explicado el acoplo entre resonadores, es importante mencionar el diseño del acoplo de entrada y salida del filtro, que estarían directamente relacionados con el concepto de factor de calidad externa,  $Q_e$ . Existen dos métodos para la búsqueda de este  $Q_e$ , el del **Dominio Frecuencial** y el del **Retardo de Grupo**, desarrollados detalladamente e[n \[13\]](#page-54-13) [y \[12\].](#page-54-12)

#### *2.3.4.1 Método del Dominio Frecuencial.*

A partir de una red de un único acceso, Fig. 9, formada por un resonador, y excitado por un generador, se calcula el factor de reflexión  $S_{11}$  que ve el generador. De la fase de este parámetro se puede calcular el  $Q_e$ , localizando las frecuencias donde se produce una variación de fase de ±90º respecto a la fase que aparece en la frecuencia de resonancia. La diferencia entre estas dos frecuencias,  $\Delta w_{+90^{\circ}}$ , permite calcular el factor de calidad mediante la fórmula:

$$
Q_e = \frac{w_0}{\Delta w_{\pm 90^\circ}}
$$
 (13)

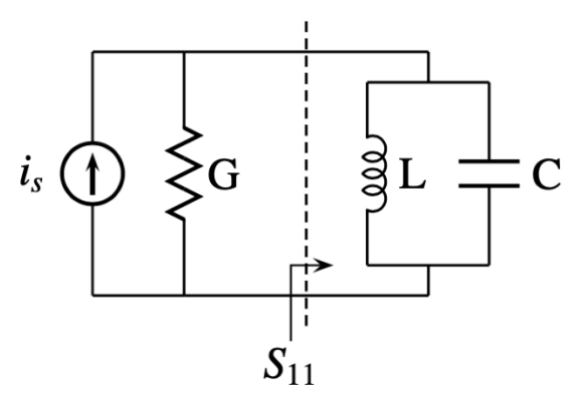

<span id="page-18-1"></span>**Figura 9. Circuito equivalente de un resonador con carga única.**

**Fuente: [\[12\].](#page-54-12)**

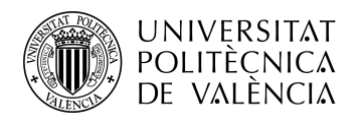

Por otro lado, también se sabe que  $Q_e$  se puede expresar en términos de la impedancia normalizada de entrada o de fuente  $R_s$ :

$$
Q_e = \frac{1}{R_S F B W} \tag{14}
$$

Esta será la ecuación a tener en cuenta para el cálculo teórico del factor de calidad externo, [apartado 3.3](#page-25-0) del presente documento. En la ecuación (7) ya se vio la forma teórica de calcular  $R_s$ , y, por lo tanto, también se conocería el que se obtiene aplicando la ecuación **(14)**.

#### *2.3.4.2 Método del Retardo de Grupo.*

Este método también relaciona el factor de calidad externo con el parámetro  $S_{11}$ , ya que el retardo de grupo  $(\tau)$  es la derivada de su fase en función de la frecuencia. La ecuación  $(15)$  muestra la relación que existe entre el retardo de grupo y el factor de calidad externo.

$$
Q_e = \frac{w_0 \times \tau}{4} = \frac{2\pi \times f_0 \times \tau}{4}
$$
 (15)

El valor del retardo de grupo que se ha de escoger en la práctica es el máximo, que se alcanza en la frecuencia de resonancia del resonador.

#### <span id="page-19-0"></span>**2.4 Tecnología Gap Waveguide (GW).**

La tecnología de Gap Waveguide, como se menciona en la Introducción de este documento, es una propuesta atractiva para el diseño del filtro a 20 GHz por las ventajas que ofrece al trabajar en bandas de microondas y milimétricas.

Es una tecnología que surge a finales de 2008 [\[14\]](#page-55-0) y se basa en superficies artificiales. La idea fundamental de esta teoría se centra en dos placas paralelas separadas cierta distancia, las superficies son conductor eléctrico perfecto (PEC) en un caso y conductor magnético perfecto (PMC) en el otro. Si la separación entre las placas es menor a  $\lambda/4$  no se producirá propagación de ningún modo electromagnético [\[15\].](#page-55-1) En el caso de que en la superficie de PMC se le inserte una tira de PEC, podrá aparecer propagación guiada por esa tira, sin que se produzcan fugas laterales, Fig. 10. Si bien en la naturaleza hay materiales con características muy próximas a un PEC, no ocurre lo mismo con los PMC. Una forma de conseguir un comportamiento similar a un PMC es hacer uso de estructuras periódicas, como por ejemplo una cama de clavos (*Bed of nails*).

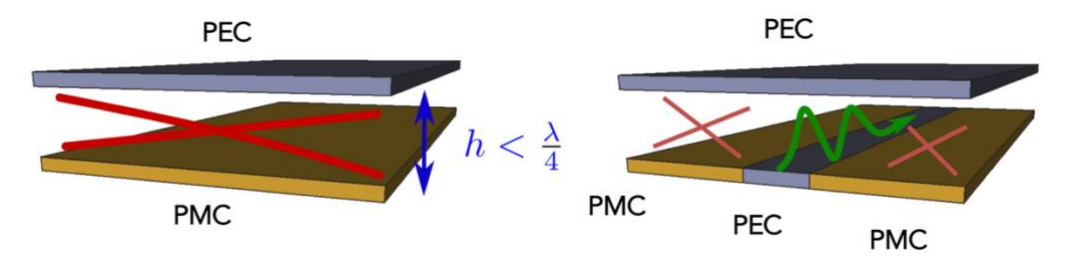

<span id="page-19-1"></span>**Figura 10. Fundamentos de la tecnología GW. La flecha verde indica que se permite propagación. Las cruces rojas indican que no se permite.**

**Fuente[: \[16\].](#page-55-2)**

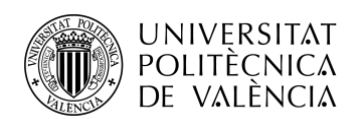

Una vez existe un camino entre la superficie PEC y PMC, ya sea implementado como *Ridge*, *Groove* o *Microstrip*, la señal se propagará solamente por él, sin filtrarse por otras direcciones (Fig. 11).

Algunas de las ventajas que se pueden destacar de la tecnología GW son las siguientes:

- Facilidad de ensamblado sin necesidad de garantizar contacto entre conductores.
- Reducción de pérdidas en comparación con el resto de las guías. Los pines metálicos presentan las pérdidas típicas del material.
- Supresión de los problemas de resonancias indeseadas. Empaquetar la estructura evita fugas o acoplamientos.

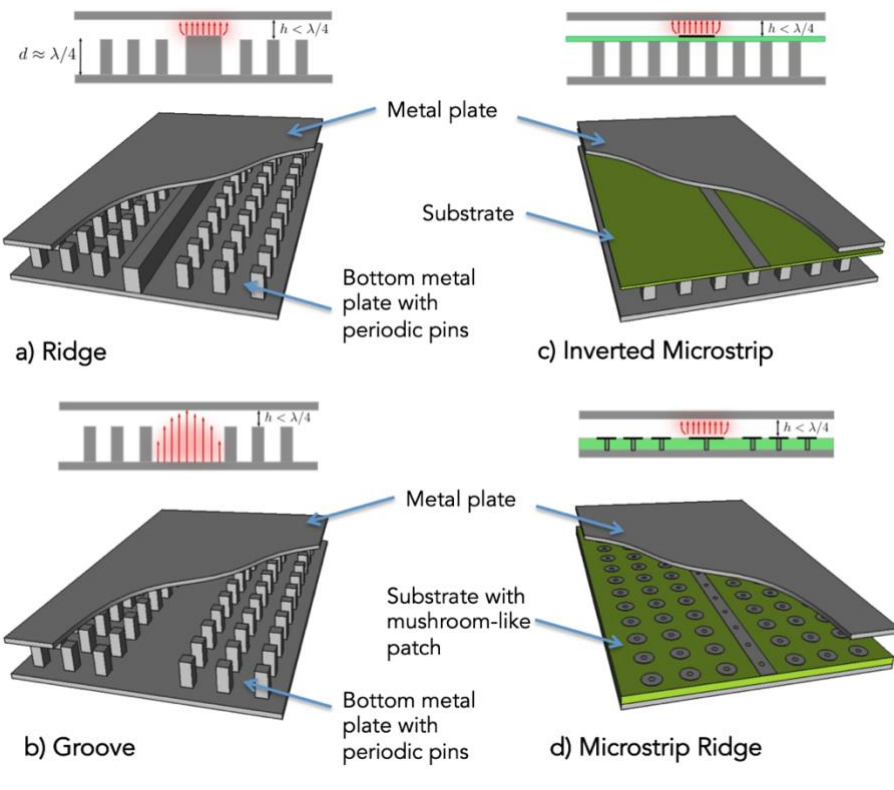

**Figura 11. Principales maneras de implementar la tecnología GW.**

**Fuente: [\[16\].](#page-55-2)**

<span id="page-20-0"></span>Para el diseño del filtro, se va a trabajar con el modelo b) de la imagen superior, es decir, se implementará con Groove Gap Waveguide (GGW). Este modelo es una guía de onda rectangular que, dependiendo de las dimensiones, permite la propagación de los modos TE y TM (Transversal Eléctrico y Magnético, respectivamente) y ofrece una elevada potencia en la banda de ondas milimétricas [\[17\].](#page-55-3)

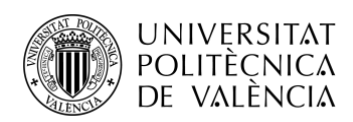

El campo que se propaga se confina en el interior del surco (*groove*), y las filas de pines evitan que se propague por direcciones no deseadas, ya que conforme las atraviesa se va atenuando progresivamente.

<span id="page-21-0"></span>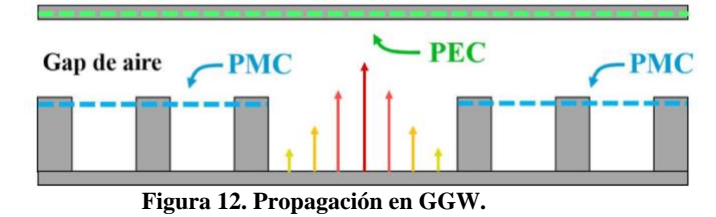

**Fuente[: \[18\].](#page-55-4)**

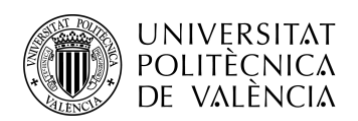

# <span id="page-22-0"></span>**Capítulo 3. Diseño teórico del filtro.**

#### <span id="page-22-1"></span>**3.1 Cálculo de los parámetros eléctricos.**

Generalmente, el proceso de diseño de un filtro comienza siguiendo unos pasos para hallar las dimensiones físicas de los resonadores y el acoplamiento entre ellos. Las especificaciones en las que se basa nuestro diseño son las siguientes:

|                             | Características del filtro                           |                  |  |  |
|-----------------------------|------------------------------------------------------|------------------|--|--|
|                             | Tipo de filtro                                       | Paso banda       |  |  |
|                             | Tipo de respuesta                                    | Chebyshev        |  |  |
|                             | Impedancia característica, $Z_0$                     | $50 \Omega$      |  |  |
|                             | Pérdidas de retorno, $R_L$                           | 20 dB            |  |  |
| Banda de                    | Frecuencia de paso inferior,<br>$f_{p1}$             | 19.54 GHz        |  |  |
| paso                        | Frecuencia de paso superior,<br>$f_{p\underline{2}}$ | 20.44 GHz        |  |  |
|                             | Banda atenuada, $L_s$                                | 25 dB            |  |  |
| <b>Bandas</b><br>eliminadas | Frecuencia de corte inferior,<br>$f_{\rm s1}$        | $18 \text{ GHz}$ |  |  |
|                             | Frecuencia de corte superior,<br>$f_{\rm s2}$        | $22 \text{ GHz}$ |  |  |

**Tabla 3. Especificaciones del diseño.**

**Fuente: Elaboración propia.**

<span id="page-22-2"></span>A partir de las características de la banda de paso, se obtiene la frecuencia central del filtro,  $f_0$ , el ancho de banda del mismo, *BW*, y su ancho de banda relativo, *FBW.*

$$
f_0 = \sqrt{f_{p1} \times f_{p2}} = 20 \text{ GHz}
$$
 (16)

$$
BW = f_{p2} - f_{p1} = 0.9 \text{ GHz}
$$
 (17)

$$
FBW = \frac{BW}{f_0} = 0.045
$$
 (18)

Estos valores son necesarios para obtener el orden del filtro, ya que forman parte de la expresión utilizada para trasladar las especificaciones del prototipo paso banda a prototipo paso bajo normalizado:

$$
w' = \frac{1}{\Delta} \left( \frac{w}{w_0} - \frac{w_0}{w} \right) = \frac{1}{\Delta} \left( \frac{f}{f_0} - \frac{f_0}{f} \right)
$$
(19)

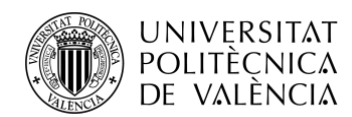

Donde  $\triangle$ =FBW, y  $w_0 = \sqrt{w_{p1} w_{p2}}$  es la pulsación central. El valor de *f* se particularizará a las frecuencias de las bandas eliminadas para obtener la frecuencia de la banda eliminada del prototipo paso bajo. De los dos valores normalizados obtenidos se escoge el menor por ser el más restrictivo, que en este caso es el correspondiente a 22 GHz.

Con la ayuda del programa Matlab se realiza el cálculo, obteniéndose:

$$
w_1 = 4.65; w_2 = 4.27
$$

El siguiente paso para hallar el orden del filtro es calcular el rizado,  $L_p$ , obtenido mediante el valor de las pérdidas de retorno, con las siguientes ecuaciones:

$$
R_L = -20 \times \log(|S_{11}|) = 20 \text{ dB}
$$
 (20)

$$
|S_{11}| = 10^{-R_L/20} = 0.1
$$
 (21)

$$
|S_{21}| = \sqrt{1 - |S_{11}|^2} = 0.99
$$
 (22)

$$
Lp = -20 \times \log(|S_{21}|) = 0.04365 \text{ dB}
$$
 (23)

Finalmente, mediante las curvas de atenuación del filtro según su frecuencia normalizada y rizado, se obtiene el orden del filtro*.*

El punto que se busca es la intersección entre el límite de la banda atenuada,  $L_s = 25$  dB, y '|*w*|-1'. El valor de '*w*' es el calculado anteriormente, es  $w_2$  por lo tanto, en el eje horizontal se toma el valor de 3.27.

Una vez escogida la coordenada (eje de abscisas), el orden del filtro va a ser la curva en la que se encuentre ese punto o la inmediatamente superior al mismo, por consiguiente, el orden del filtro es N=3, tal como muestra la figura 13.

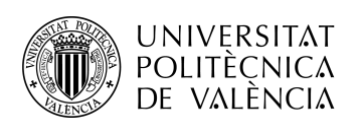

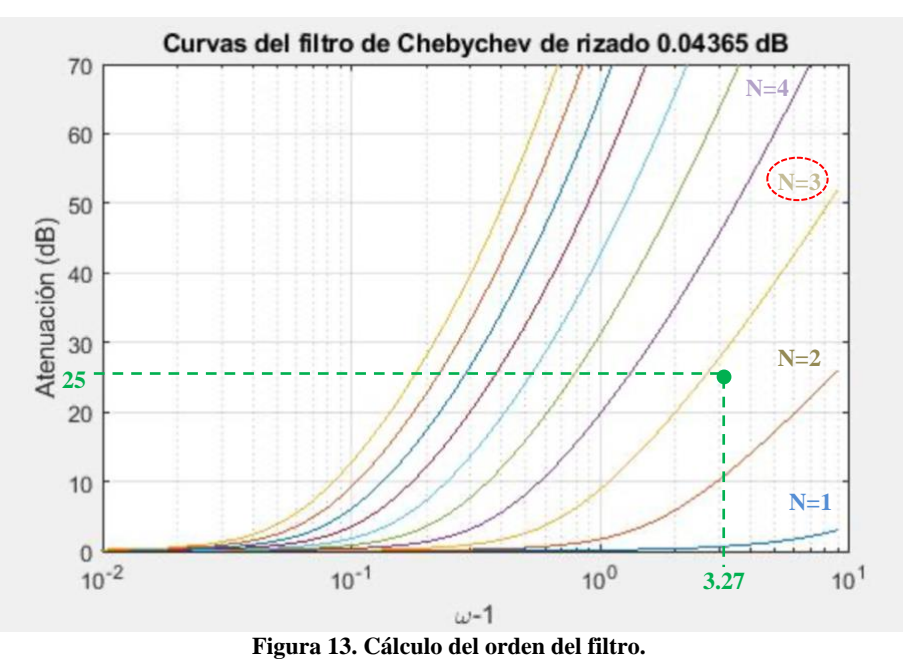

**Fuente: Elaboración propia a partir de [\[19\].](#page-55-5)**

## <span id="page-24-1"></span><span id="page-24-0"></span>**3.2 Cálculo del factor de acoplo,** *M***.**

Con el fin de hallar los parámetros teóricos del circuito prototipo para filtros de resonadores acoplados, se hallan los coeficientes  $q_i$  a través de la página Laboratorios Virtuales de la UPV, mediante un programa diseñado por Felipe Peñaranda Foix [\[19\],](#page-55-5) siendo:

$$
g_0 = g_4 = 1
$$
;  $g_1 = g_3 = 0.85346$ ;  $g_2 = 1.1039$ 

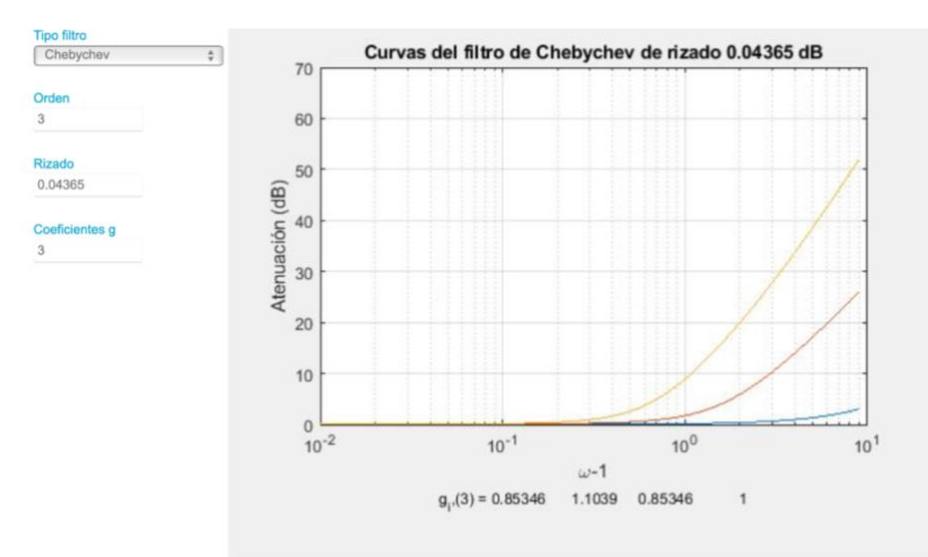

<span id="page-24-2"></span>**Figura 14. Coeficientes del prototipo paso bajo. Fuente: Elaboración propia a partir de [\[19\].](#page-55-5)**

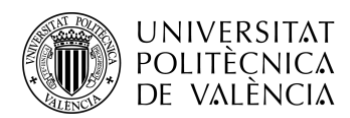

Conocidos los valores de los coeficientes, se puede determinar el valor de *M* y de las resistencias, para las ecuaciones **(6)**, (**7)** y **(8)** dadas.

$$
(2)\begin{cases} M_{1,2} = \frac{1}{\sqrt{g_1 g_2}} = \frac{1}{\sqrt{0.85346 \times 1.1039}} = 1.03 & j = 1\\ M_{2,3} = \frac{1}{\sqrt{g_2 g_3}} = \frac{1}{\sqrt{1.1039 \times 0.85346}} = 1.03 & j = 2 \end{cases}
$$

$$
(3) \rightarrow R_1 = R_S = \frac{1}{1 \times 0.85346} = 1.1717
$$

$$
(4) \rightarrow R_3 = R_L = \frac{1}{0.85346 \times 1} = 1.1717
$$

De esta manera, se particulariza el modelo de la figura 6, tal como se representa en la Fig. 15.

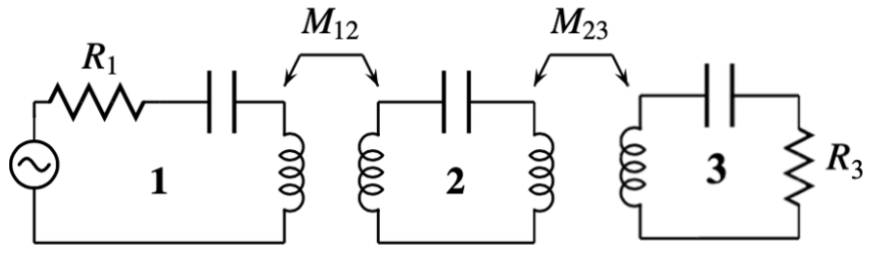

**Figura 15. Modelo de orden 3 de la matriz de acoplamiento.**

**Fuente: [\[12\].](#page-54-12)**

## <span id="page-25-1"></span><span id="page-25-0"></span>**3.3 Cálculo del factor de calidad externo, .**

Finalmente, el factor de calidad externo teórico,  $Q_e$ , se obtiene de la expresión obtenida por el método del Dominio Frecuencial:

$$
Q_e = \frac{1}{R_S F BW} = 18.97
$$

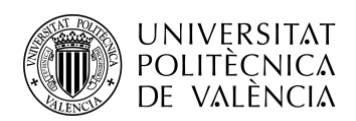

# <span id="page-26-0"></span>**Capítulo 4. Diseño de un filtro Combline.**

Una vez vista la teoría, mediante el programa electromagnético CST Studio Suite, se va a implementar paso a paso la parte experimental para alcanzar los diferentes objetivos.

La tecnología empleada para realizar este primer diseño ideal es con resonadores coaxiales, tantos como indica el orden del filtro, y el acoplo entre los mismos es a través de una ventana de acoplo.

#### <span id="page-26-1"></span>**4.1 Diseño del resonador.**

En primer lugar, se modela un cilindro de altura *h* y radio *a*, que será el resonador, y se establecen unas fronteras que actúan como paredes eléctricas alrededor del mismo, con dimensiones *2b*×*2b*×*ht*, acorde al sistema de coordenadas cartesianas (*x, y, z*), Fig. 16-17.

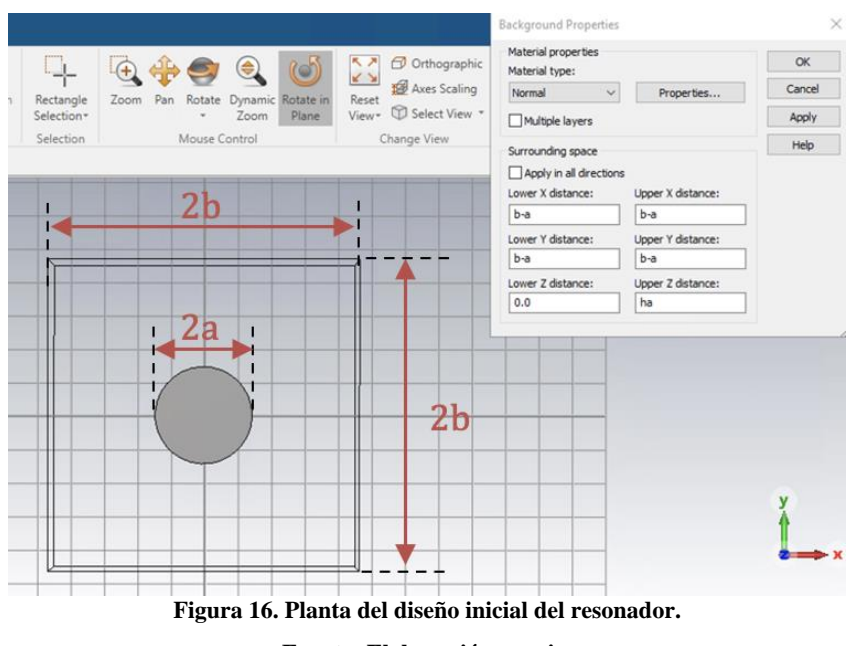

**Fuente: Elaboración propia.**

<span id="page-26-2"></span>El poste resonante es un coaxial. En la parte inferior está en cortocircuito, mientras que en la parte superior está en circuito abierto, admitiendo un modelo de un condensador.

<span id="page-26-3"></span>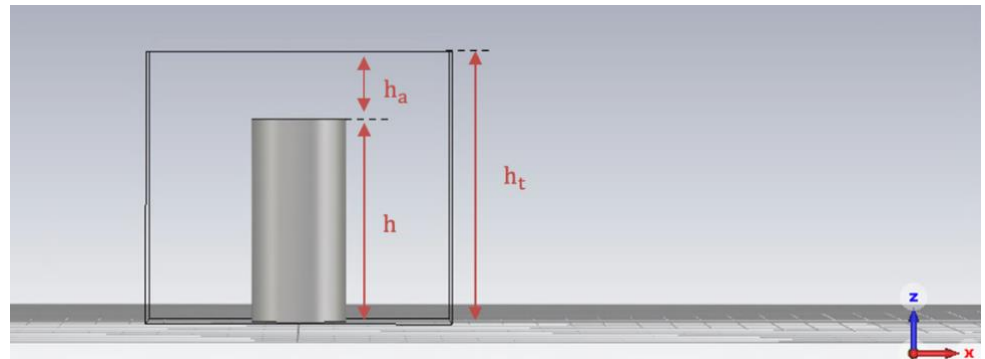

**Figura 17. Alzado y perfil del diseño inicial del resonador. Fuente: Elaboración propia.**

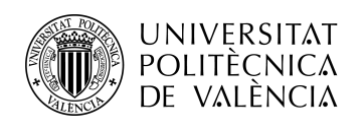

El valor de la altura del cilindro resonante,  $h$ , ha sido escogido en base a la frecuencia central,  $f_0$ . Para la primera frecuencia de resonancia, la altura *h* debe ser menor que la cuarta parte de la longitud de onda,  $\lambda/4$ , por ello y para una permitividad relativa,  $\varepsilon_r = 1$ , la altura máxima del poste debe ser:

$$
\lambda /_{4} = \frac{c_0}{4f_0} = 3.75 \text{ mm}
$$
 (24)

Una vez modelado, lo que interesa es hallar la altura del poste, *h*, que haga resonar a la frecuencia de 20 GHz en el primer modo, para eso se realiza un estudio de auto valores parametrizando *h*.

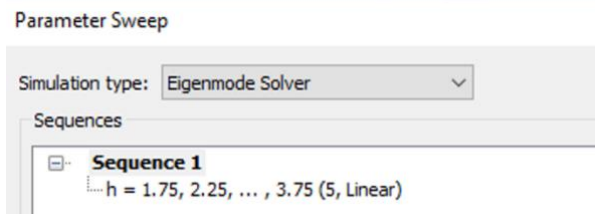

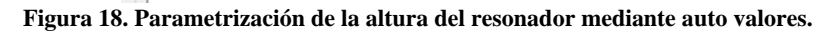

**Fuente: Elaboración propia.**

<span id="page-27-1"></span>Una vez obtenida la curva parametrizada se puede obtener la altura que hace que resuene a 20 GHz, que resulta ser *h*=2.78 mm.

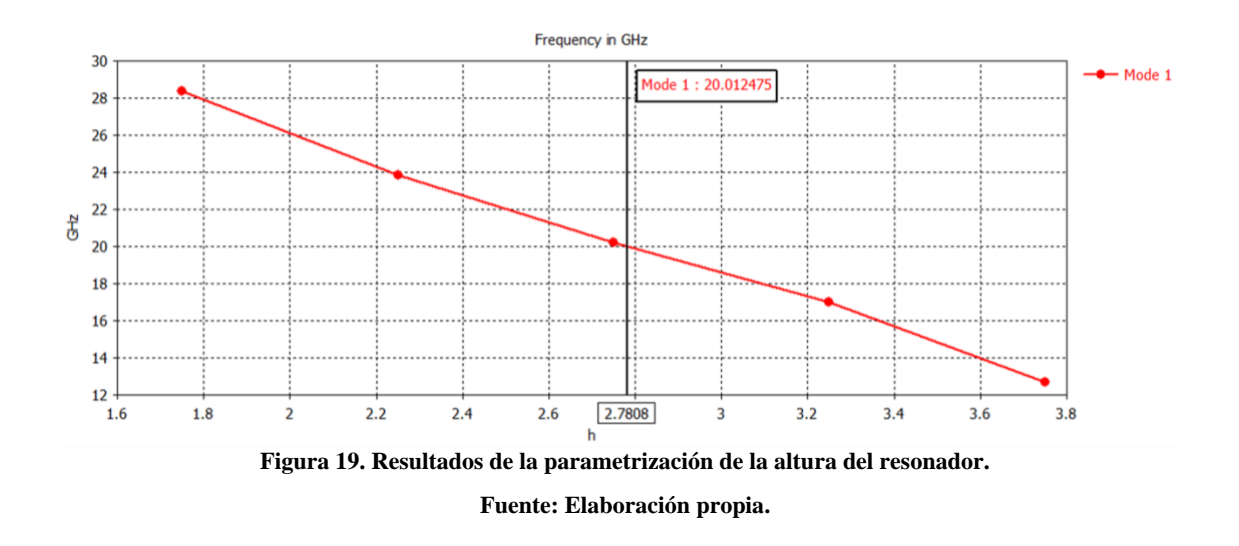

#### <span id="page-27-2"></span><span id="page-27-0"></span>**4.2 Diseño y cálculo del acoplamiento entre resonadores.**

Ahora, en una de las paredes eléctricas se abre una ventana de acoplo de altura  $h_t$  y ancho *w*, para permitir el acoplamiento entre los resonadores. Inicialmente los parámetros son *e*=0.5 mm y *w*=2 mm, Fig. 20.

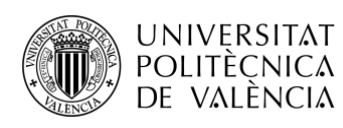

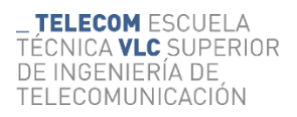

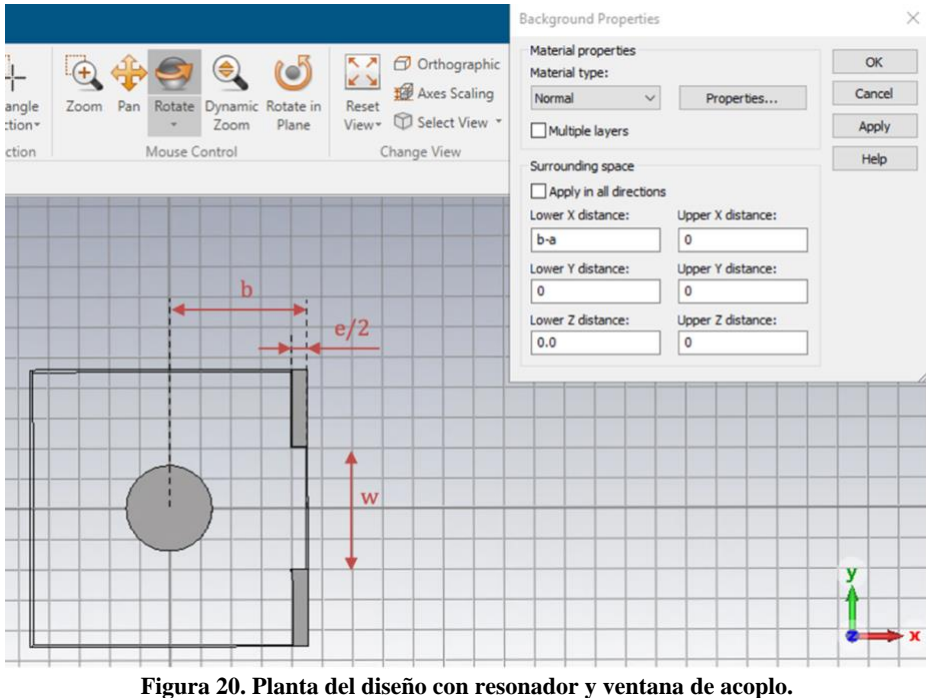

**Fuente: Elaboración propia.**

<span id="page-28-0"></span>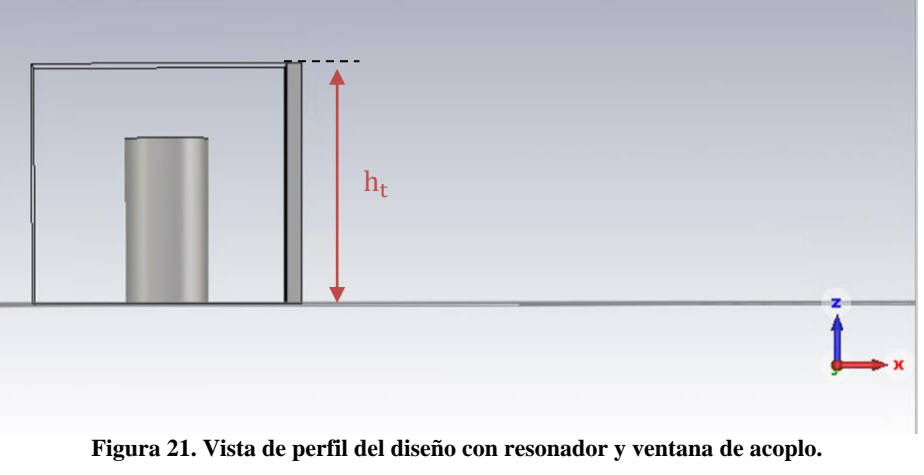

**Fuente: Elaboración propia.**

<span id="page-28-1"></span>El objetivo que atañe es el cálculo de la gráfica que relaciona la inducción mutua con el ancho de la ventana de acoplo. Al igual que antes, mediante un estudio de auto valores, se parametriza el valor de *w* para obtener  $f_e$  y  $f_m$  y ver cuál es el tamaño adecuado de la ventana para 20 GHz.

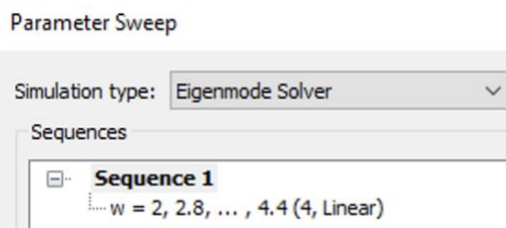

<span id="page-28-2"></span>**Figura 22. Parametrización del ancho de la ventana de acoplo mediante auto valores.** 

**Fuente: Elaboración propia.**

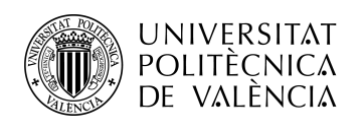

Para lograr esto, a partir del plano de simetría (YZ), se modifica la condición de contorno del plano, así pues, con pared eléctrica (Et = 0) se obtienen los valores de  $f_e$  para cada *w* y con pared magnética (Ht=0), se obtiene una  $f_m$  para cada *w*.

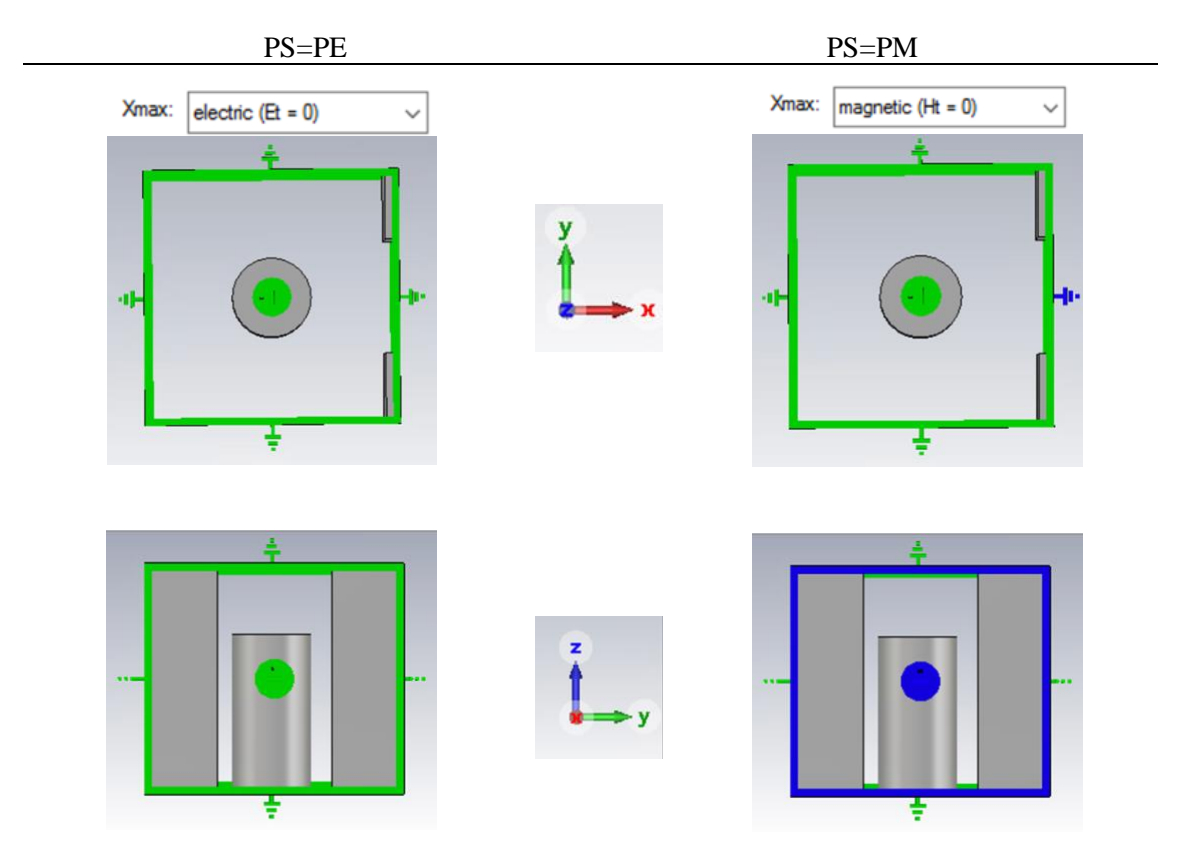

**Figura 23. Excitación eléctrica y magnética del plano de simetría. Fuente: Elaboración propia.**

<span id="page-29-0"></span>Con los valores que se extraen del simulador, se crea una tabla en Excel **(Tabla 4)** para calcular la inducción mutua a partir de las ecuaciones **(9)** y **(11)**, que son las relacionadas con el acoplamiento inductivo, pues los valores de las frecuencias eléctricas son mayores que los de las magnéticas.

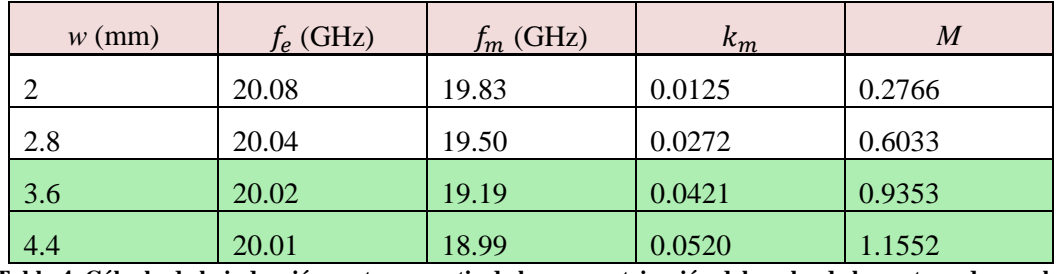

<span id="page-29-1"></span>**Tabla 4. Cálculo de la inducción mutua a partir de la parametrización del ancho de la ventana de acoplo.**

**Fuente: Elaboración propia.**

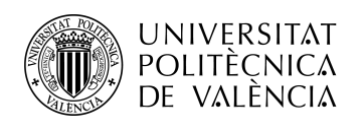

El valor *M* objetivo es 1.03, alcanzable para unos valores de *w* entre 3.6 mm y 4.4 mm. Para afinar más en la búsqueda, se parametriza de nuevo el ancho de la ventana inductiva en un rango menor y se vuelve a calcular *M* de la misma manera, tal y como se muestra a continuación.

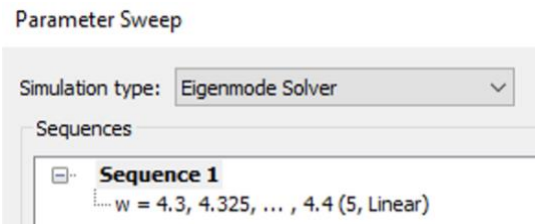

**Figura 24. Segunda parametrización del ancho de la ventana de acoplo mediante auto valores. Fuente: Elaboración propia.**

<span id="page-30-0"></span>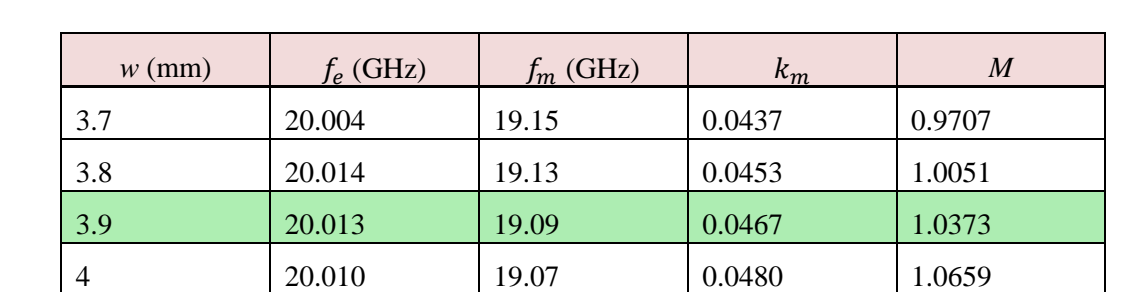

<span id="page-30-2"></span>**Tabla 5. Cálculo de la inducción mutua a partir de la segunda parametrización del ancho de la ventana de acoplo.**

#### **Fuente: Elaboración propia.**

A partir de la tabla 5 se diseña la gráfica *M*-*w*, en Excel también, y se observa que el acoplamiento entre los resonadores guarda una relación positiva con el ancho de la ventana de acoplo que está situada entre los mismos.

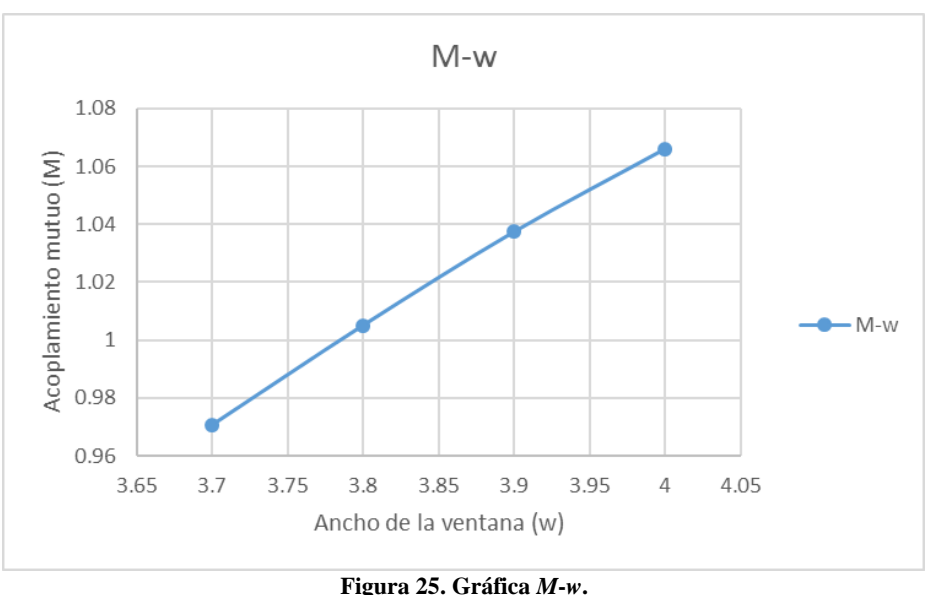

<span id="page-30-1"></span>**Fuente: Elaboración propia.**

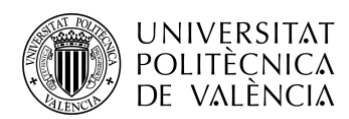

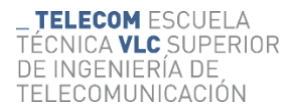

Así pues, para alcanzar  $M_{1,2}=M_{2,3}=1.03$ , el valor final aproximado del parámetro *w* es 3.87 mm.

## <span id="page-31-0"></span>**4.3 Diseño y cálculo del factor de calidad externo.**

En este último apartado, el primer paso es decidir cómo se va a realizar el acoplamiento con los accesos de entrada y salida. En este caso se ha escogido como acoplamiento un coaxial que penetra su conductor interno hasta tocar el poste resonante. La variable de diseño será la altura a la que se produce ese contacto,  $h_p$ .

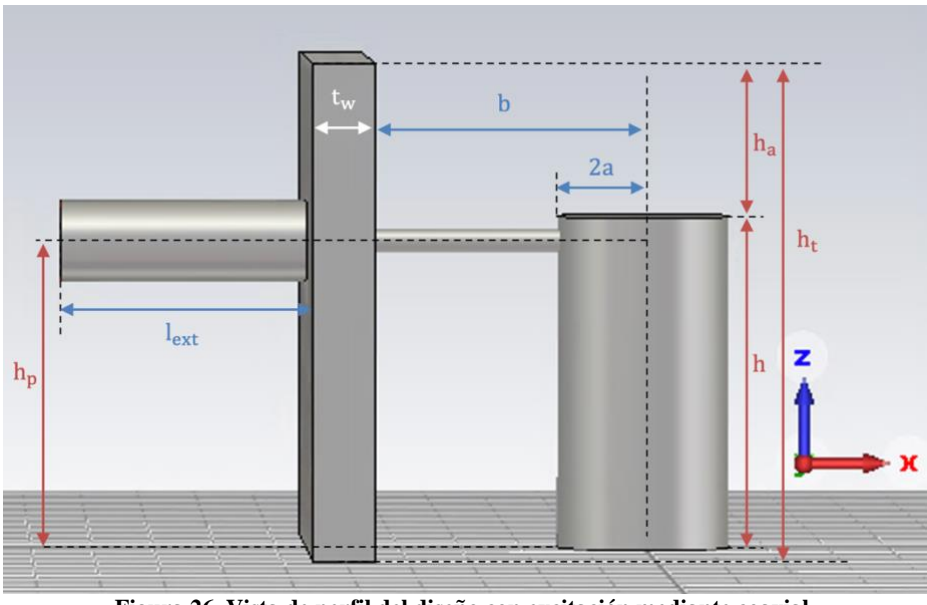

**Figura 26. Vista de perfil del diseño con excitación mediante coaxial. Fuente: Elaboración propia.**

<span id="page-31-1"></span>El conductor interno del coaxial penetra una longitud  $t_{ex}$  en el poste resonante.

<span id="page-31-2"></span>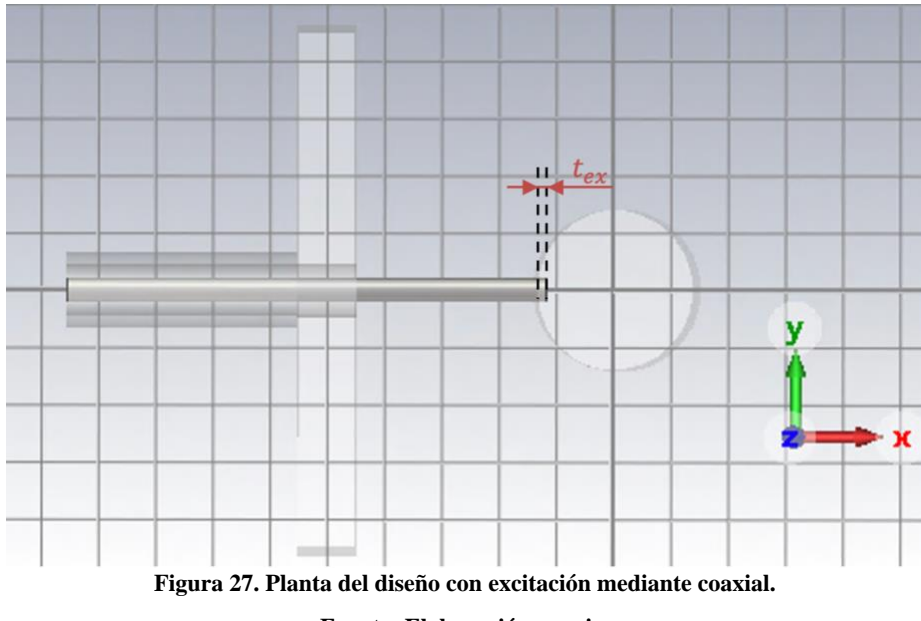

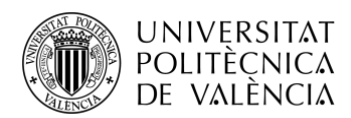

Para una permitividad relativa  $\epsilon_r=1$  y la impedancia característica  $Z_0=50 \Omega$ , se ha de calcular el parámetro  $d_{ext}$ , a partir del diámetro interno  $d_{in}$ .

$$
Z_0(\Omega) = \frac{60}{\sqrt{\epsilon_r}} \ln \frac{d_{\text{ext}}(mm)}{d_{\text{in}}(mm)} \to d_{ext} = d_{\text{in}} \times e^{50/60} = 0.46 \text{ mm}
$$
 (25)

En la siguiente figura se aprecia la composición del coaxial visto de frente, está formado por un cilindro interno de diámetro  $d_{in} = 0.2$  mm, un diámetro externo,  $d_{ext}$ , y un recubrimiento de grosor  $t_{ex}$ =0.1mm.

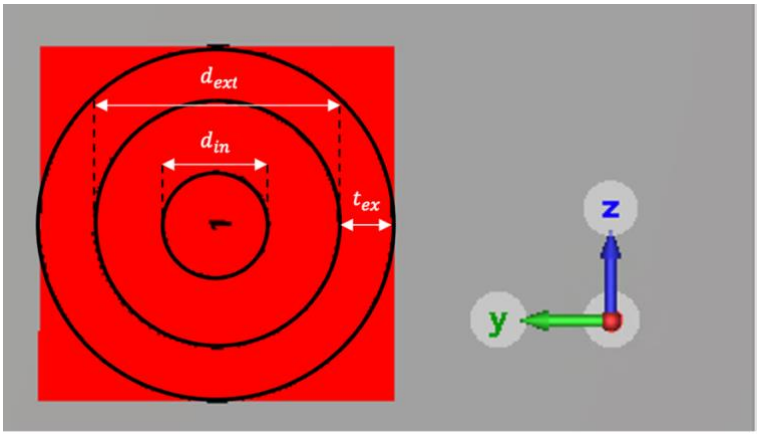

**Figura 28. Alzado del coaxial que excita el diseño. Fuente: Elaboración propia.**

<span id="page-32-0"></span>Para una mejor comprensión de las figuras 26, 27 y 28, se incorpora la lista de parámetros con sus respectivos valores (en milímetros).

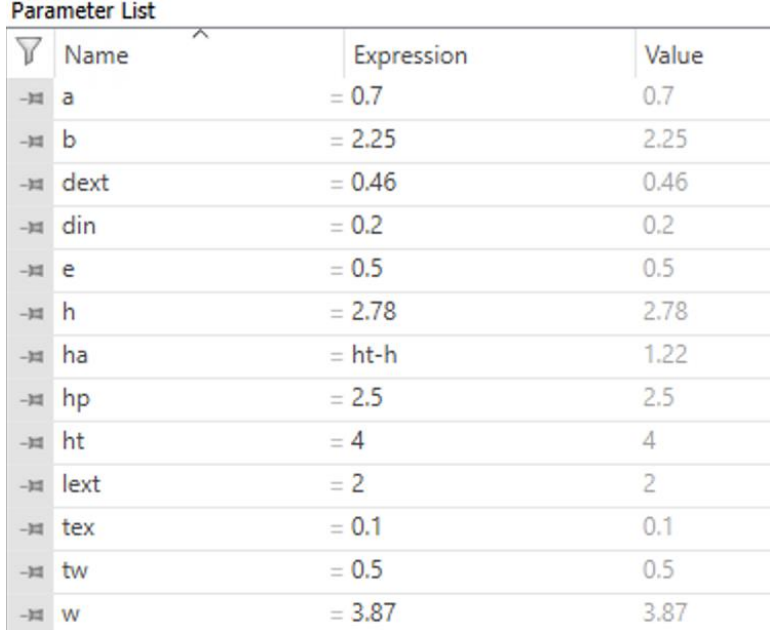

<span id="page-32-1"></span>**Figura 29. Lista de parámetros del diseño con resonador, ventana de acoplo y excitación. Fuente: Elaboración propia.**

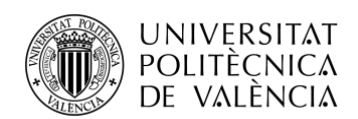

Una vez está el puerto definido, se simula el diseño en el dominio de la frecuencia para calcular el parámetro  $S_{11}$ , que permite calcular el factor de calidad externo,  $Q_e$ , modificando los valores de  $h_p$ . Por tanto, se realiza una parametrización de la posición del coaxial. Lo que se pretende es, repitiendo el proceso, hallar la gráfica que relaciona  $h_p$  con  $Q_e$ .

Como se mencionó en el apartado teórico, hay que visualizar la fase del parámetro  $S_{11}$  y escoger el valor máximo de cada retardo de grupo.

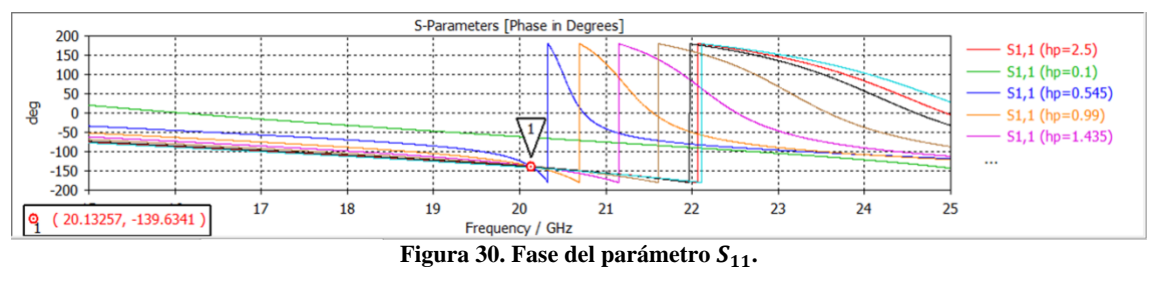

**Fuente: Elaboración propia.**

<span id="page-33-0"></span>El punto de inflexión indica la frecuencia a la que resuena el poste, para una mejor visualización del mismo, se 'desenrolla' la fase y se obtiene la siguiente imagen:

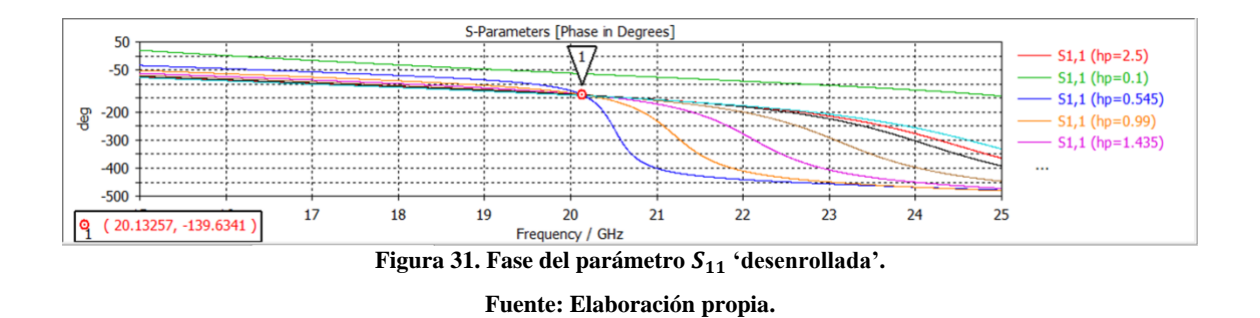

<span id="page-33-1"></span>Seguidamente, para ver el retardo de grupo, se configura como muestra la Fig. 32, de tal manera que se analiza el retardo de grupo del puerto 1, que es el único que hay.

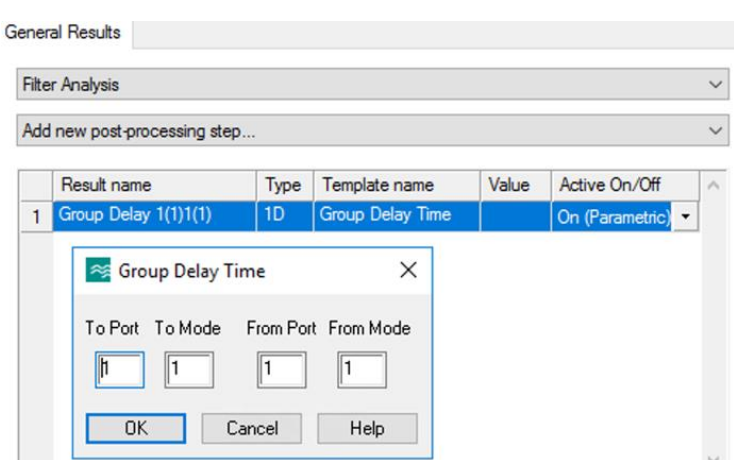

**Figura 32. Configuración del puerto para visualizar el retardo de grupo.**

<span id="page-33-2"></span>**Fuente: Elaboración propia.**

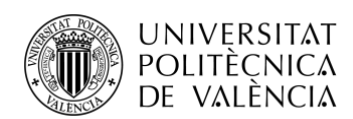

Se obtiene el resultado que se ve a continuación:

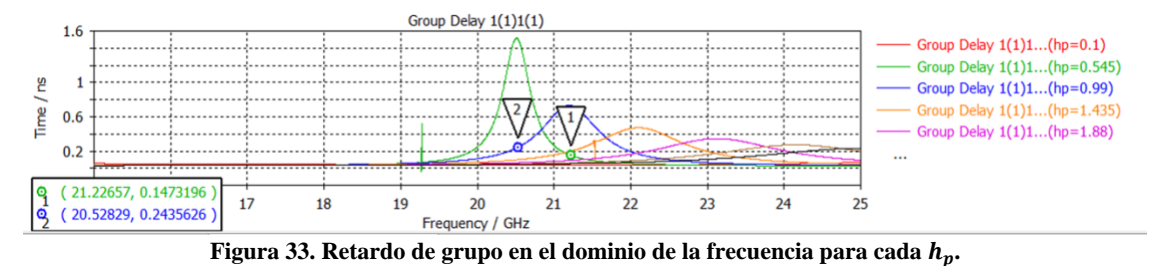

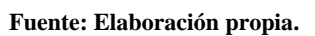

<span id="page-34-0"></span>Para generar la gráfica  $Q_e$ - $h_p$ , una vez visualizado el retardo de grupo del parámetro  $S_\mathrm{11}$ , mediante el método del Retardo de Grupo explicado en el capítulo 2, se busca el máximo global  $(\tau)$  de cada señal de la figura 35, que debe producirse a la frecuencia de resonancia del resonador  $(f_0)$  y se calcula  $Q_e$ .

$$
Q_e = \frac{w_0 \times \tau}{4} = \frac{2\pi \times f_0 \times \tau}{4}
$$

Con Excel se genera una tabla a partir de los valores obtenidos de la parametrización.

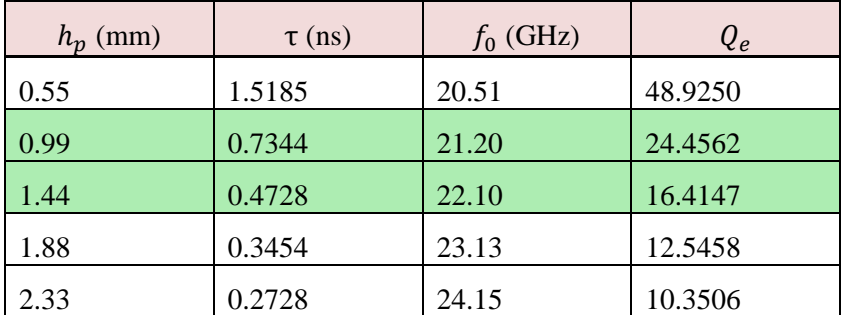

<span id="page-34-2"></span>**Tabla 6. Cálculo del factor de calidad externo a partir de la parametrización de la altura del puerto de acceso.**

#### **Fuente: Elaboración propia.**

El valor  $Q_e$  objetivo es 18.97, alcanzable para unos valores de  $h_p$  entre 0.99 mm y 1.435 mm. Para afinar más en la búsqueda, se parametriza de nuevo la altura del coaxial en un rango menor y se vuelve a calcular  $Q_e$  de la misma manera, tal y como se muestra a continuación.

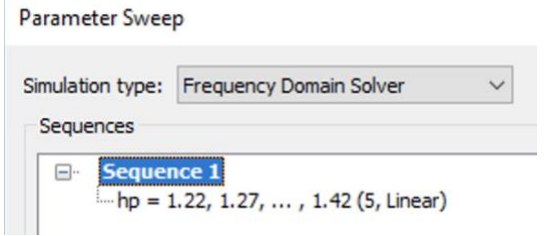

<span id="page-34-1"></span>**Figura 34. Segunda parametrización de la altura del puerto de acceso mediante auto valores.**

**Fuente: Elaboración propia.**

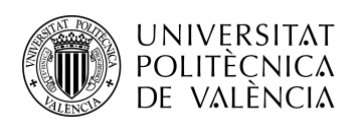

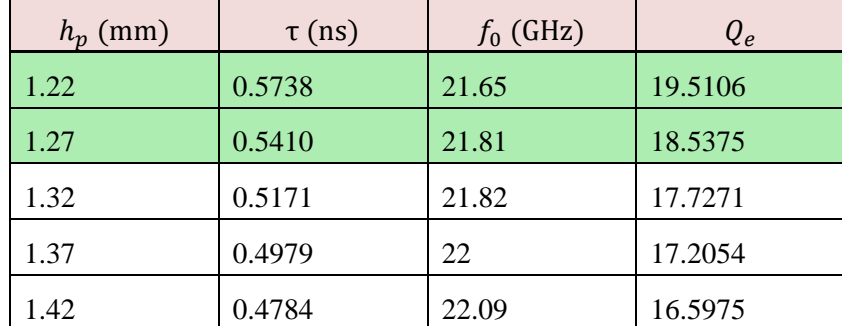

<span id="page-35-1"></span>**Tabla 7. Cálculo del factor de calidad externo a partir de la segunda parametrización de la altura del puerto de acceso.**

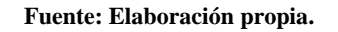

Por ende, se decide establecer un valor aproximado de  $h_p$  de 1.26 mm.

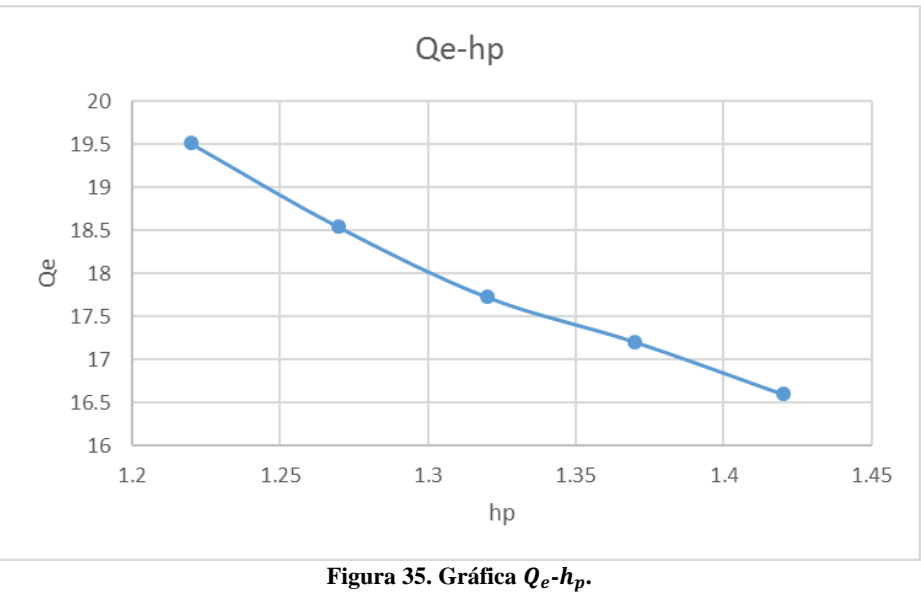

**Fuente: Elaboración propia.**

<span id="page-35-0"></span>Tras este proceso, ya se han obtenido los parámetros que serán objeto de la optimización en el diseño final. La altura del cilindro resonante, *h*, el ancho de la ventana, *w*, y la altura del puerto,  $h_p$ .

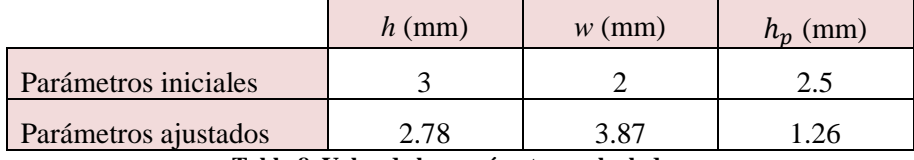

**Tabla 8. Valor de los parámetros calculados.**

**Fuente: Elaboración propia.**

<span id="page-35-2"></span>Estos parámetros no son los definitivos, pues falta refinarlos una vez simulados en el conjunto del filtro.

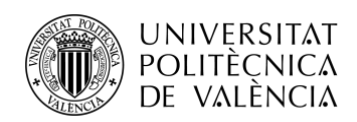

## <span id="page-36-0"></span>**4.4 Ajuste final del filtro Combline.**

Con lo calculado anteriormente se realiza el diseño del filtro paso banda Chebyshev de orden 3.

Los parámetros son los ya definidos, se añade una altura,  $h_2$ , que será la del poste resonante central, pero inicialmente esta altura es igual a la de los dos postes de los extremos,  $h_1$ , e igual a la altura *h* que se ha calculado ya.

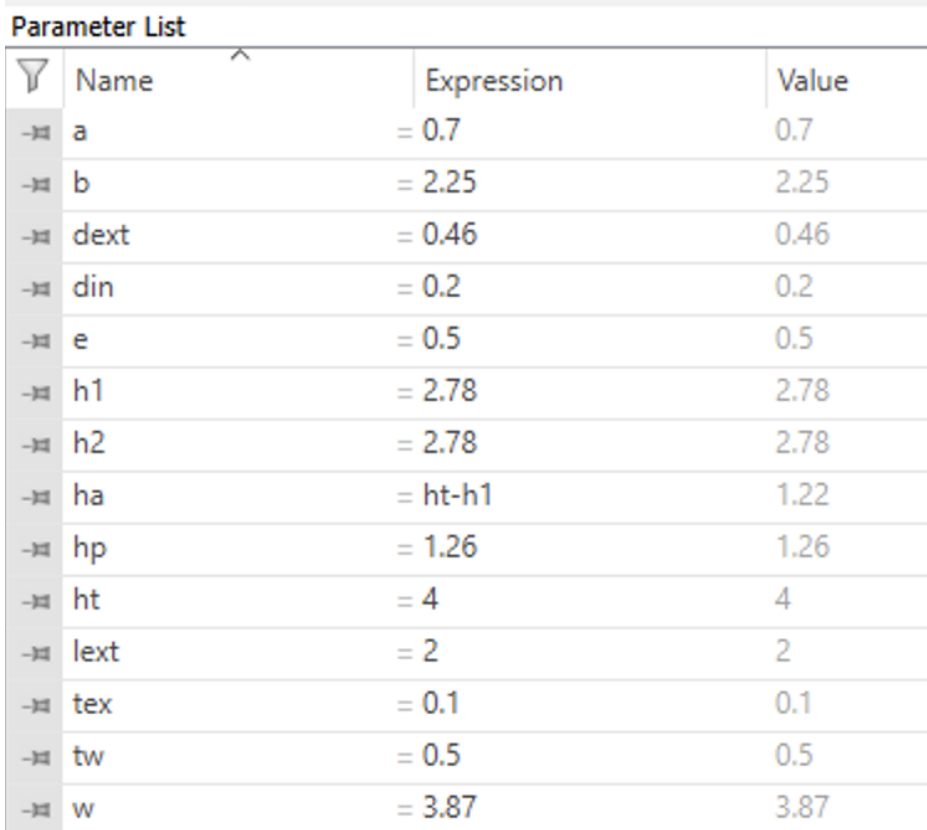

**Figura 36. Lista inicial de parámetros del filtro paso banda.**

**Fuente: Elaboración propia.**

<span id="page-36-1"></span>El diseño se realiza acoplando los tres resonadores por medio de paredes con ventanas inductivas de acoplamiento, y excitando cada extremo con un coaxial igual que el explicado anteriormente.

<span id="page-36-2"></span>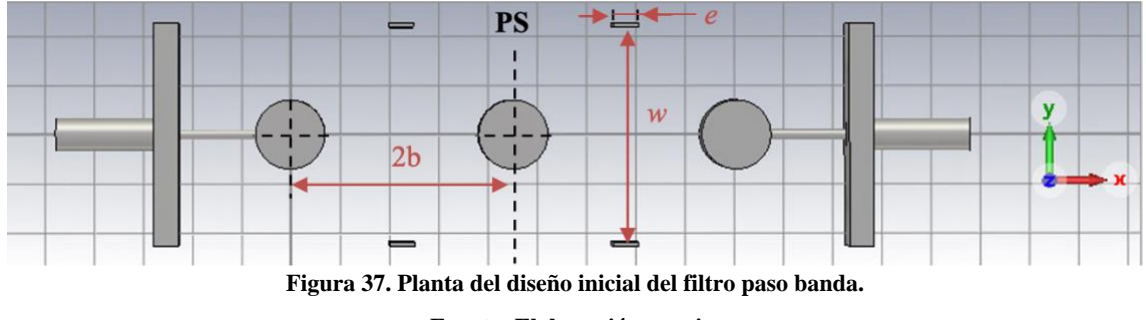

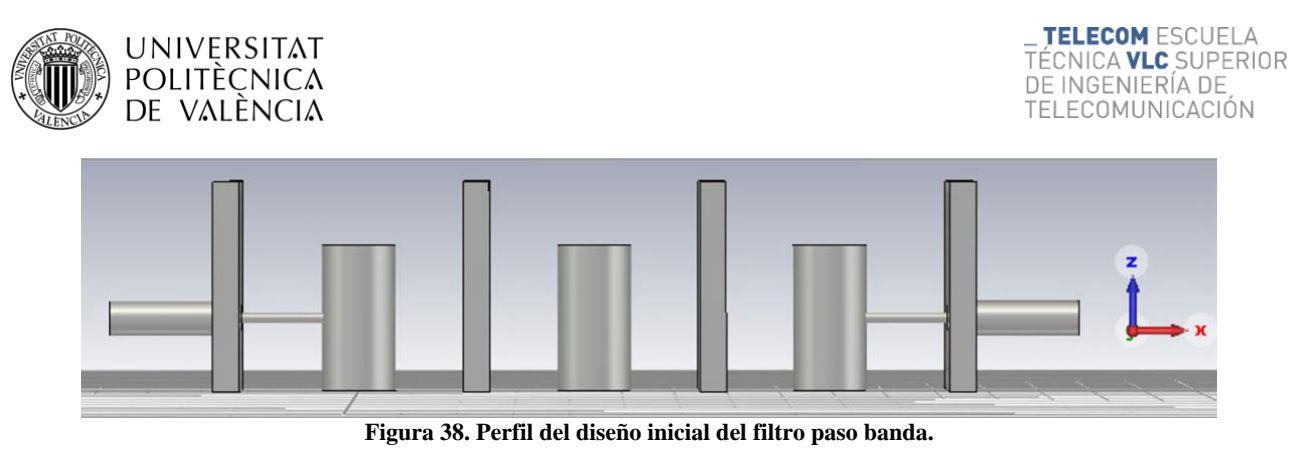

#### **Fuente: Elaboración propia.**

## <span id="page-37-1"></span><span id="page-37-0"></span>*4.4.1 Simulación.*

Ahora, se establece un plano de simetría magnético en XZ para agilizar el cálculo aprovechando la simetría de la estructura. Se aplica condición de pared magnética en el plano de simetría como se muestra en la figura 39. Esto ofrece una solución par siempre.

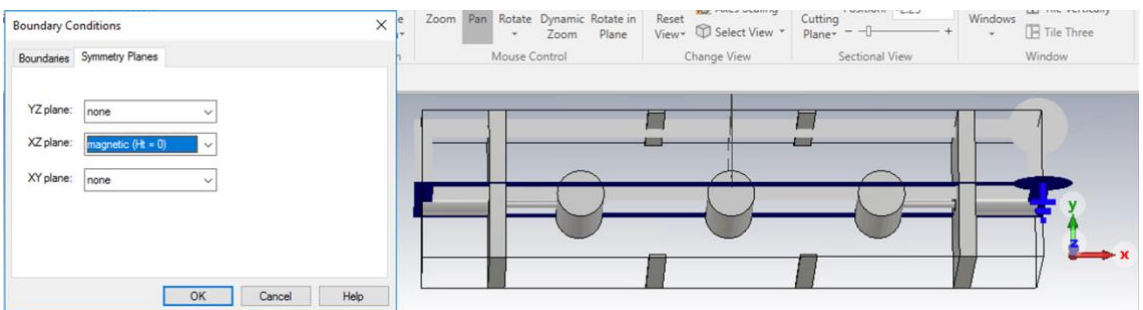

**Figura 39. Condición de pared magnética en el plano de simetría del diseño.**

**Fuente: Elaboración propia.**

<span id="page-37-2"></span>Una vez hecho esto, se simula en el dominio de la frecuencia. En una primera pasada, los parámetros S se ven tal como muestra la figura 40, el cero de  $S_{11}$  está descentrado en frecuencia. Se observa que todavía no se cumplen las especificaciones.

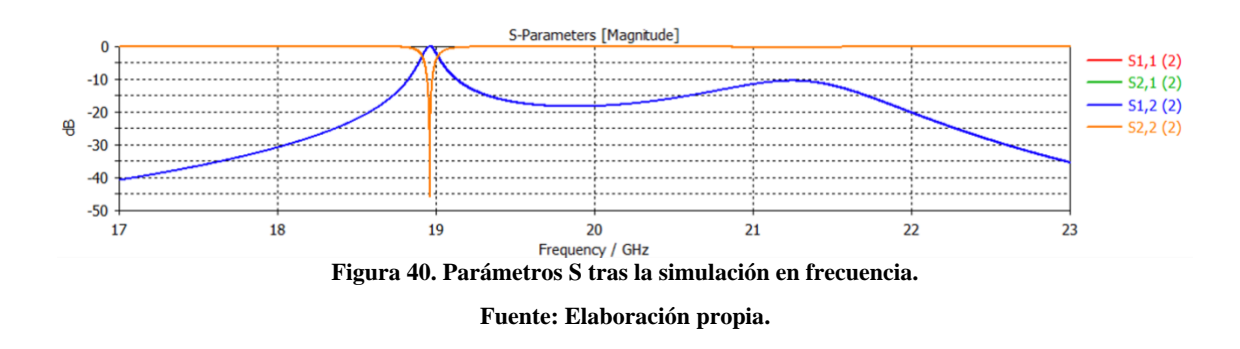

<span id="page-37-3"></span>Es necesario refinar los parámetros, para ello, se realiza un proceso de optimización.

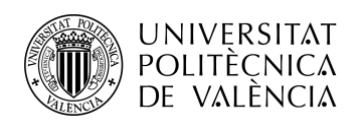

#### *4.4.2 Optimización.*

<span id="page-38-0"></span>En primer lugar, se utiliza el algoritmo 'CMA Evolution Strategy' puesto que es un método que busca el mínimo global. Se fijan los parámetros a optimizar: la altura de los pines resonantes ( $h_1$ y  $h_2$ ), la altura del puerto  $(h_n)$  y el ancho de la ventana de acoplamiento (*w*).

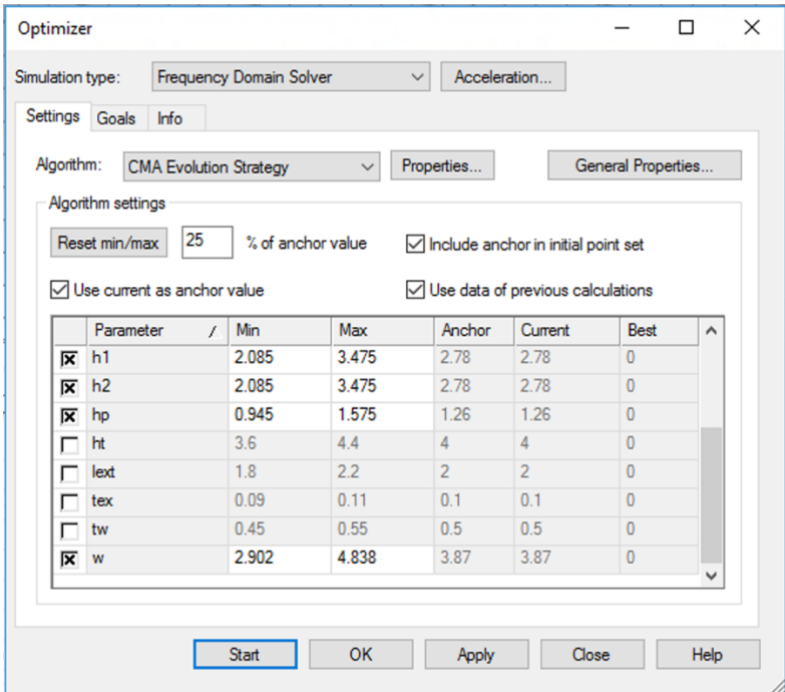

**Figura 41. Optimización del diseño con el método global.**

**Fuente: Elaboración propia.**

<span id="page-38-1"></span>Se establecen diferentes objetivos de optimización, acordes a las especificaciones iniciales de la Tabla 3:

1°.  $|S_{11}|$  < −20 dB, para un margen de frecuencia entre 19.54 GHz y 20.44 GHz.

2°.  $|S_{21}|$  < −25 dB, para un margen de frecuencia entre 17 GHz y 18 GHz.

3°.  $|S_{21}|$  < −25 dB, para un margen de frecuencia entre 22 GHz y 23 GHz.

Las pérdidas de retorno se relacionan con el parámetro  $S_{11}$ , mientras que las pérdidas de inserción con el  $S_{21}$ .

<span id="page-38-2"></span>

| Simulation type: |            |       | <b>Frequency Domain Solver</b><br>$\checkmark$ |              |   | Acceleration |              |        |          |
|------------------|------------|-------|------------------------------------------------|--------------|---|--------------|--------------|--------|----------|
| Settings         |            | Goals | Info                                           |              |   |              |              |        |          |
|                  |            |       |                                                |              |   |              |              |        |          |
|                  | Goal type: |       | Standard<br>$\checkmark$                       | Add New Goal |   |              |              |        |          |
|                  | ID         | Type  |                                                | Operator     |   | Target       | Range        | Weight | $\wedge$ |
| 区                | $\theta$   |       | 1DC: . \S-Parameters\S1.1                      | <            | ۰ | $-20$        | 19.54  20.44 | 1.0    |          |
| 区                |            |       | 1DC: . \S-Parameters\S2.1                      | K            | ۰ | $-25$        | 1718         | 1.0    |          |

**Figura 42. Objetivos de optimización.**

**Fuente: Elaboración propia.**

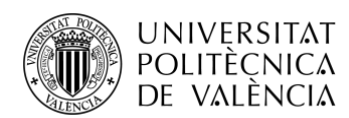

TELECOM ESCUELA TÉCNICA **VLC** SUPERIOR DE INGENIERÍA DE TELECOMUNICACIÓN

Esta es la información que nos proporciona el optimizador tras aplicar el algoritmo CMA:

```
Best parameters so far:
h1 = 2.94086h2 = 2.64767hp = 1.23576w = 4.15595
```
**Figura 43. Mejores parámetros tras la optimización por el método global.**

**Fuente: Elaboración propia.**

<span id="page-39-0"></span>Y los parámetros S quedan de la siguiente manera:

<span id="page-39-1"></span>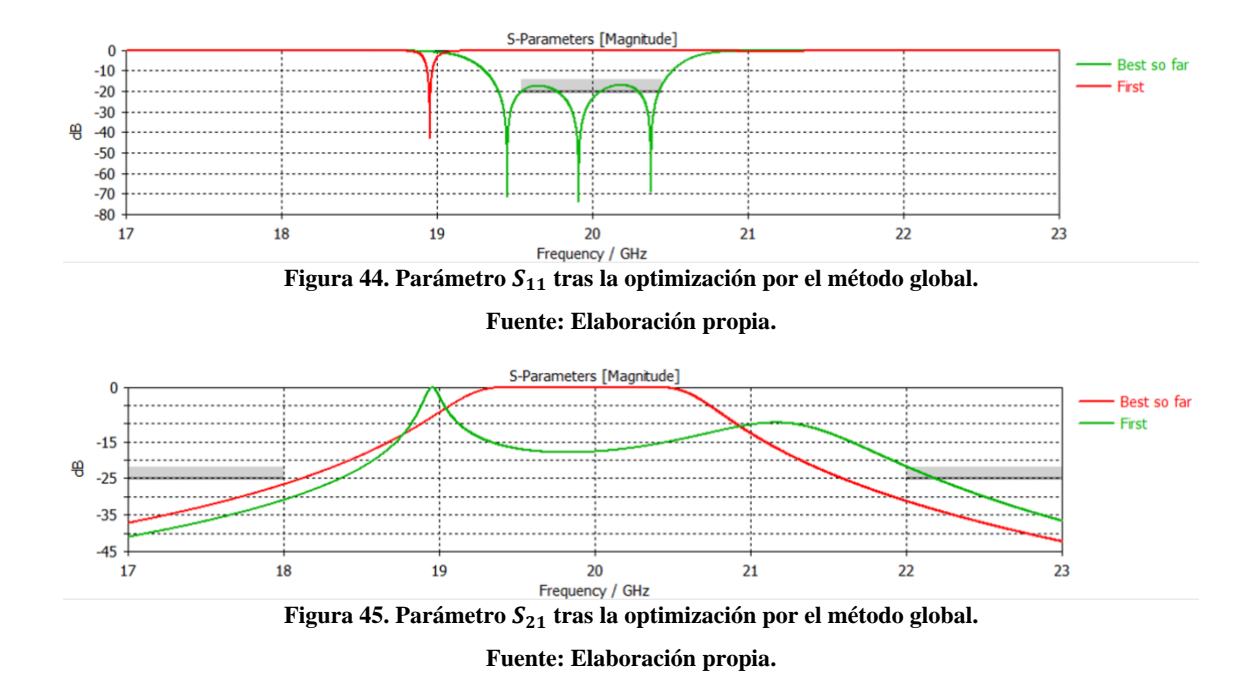

<span id="page-39-2"></span>Se cumplen dos de los objetivos de optimización, pero el parámetro  $S_{11}$  no se acopla perfectamente a los 20 dB, por tanto, se vuelve a optimizar con el algoritmo local 'Trust Region Framework', que es el modo más rápido, obteniendo los siguientes resultados.

<span id="page-39-3"></span>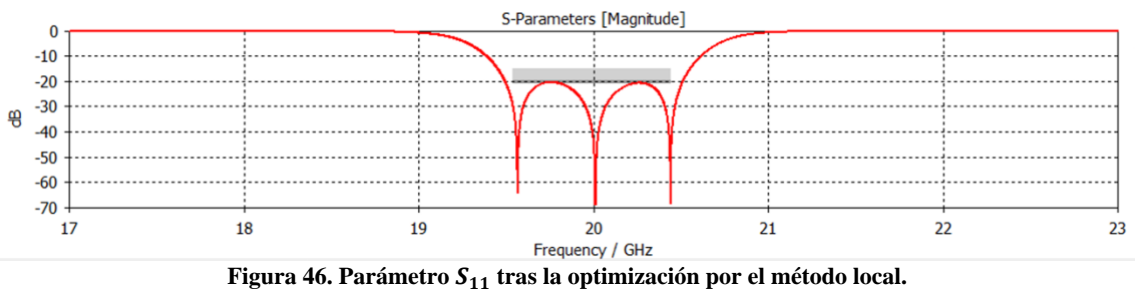

**Fuente: Elaboración propia.**

<span id="page-40-0"></span>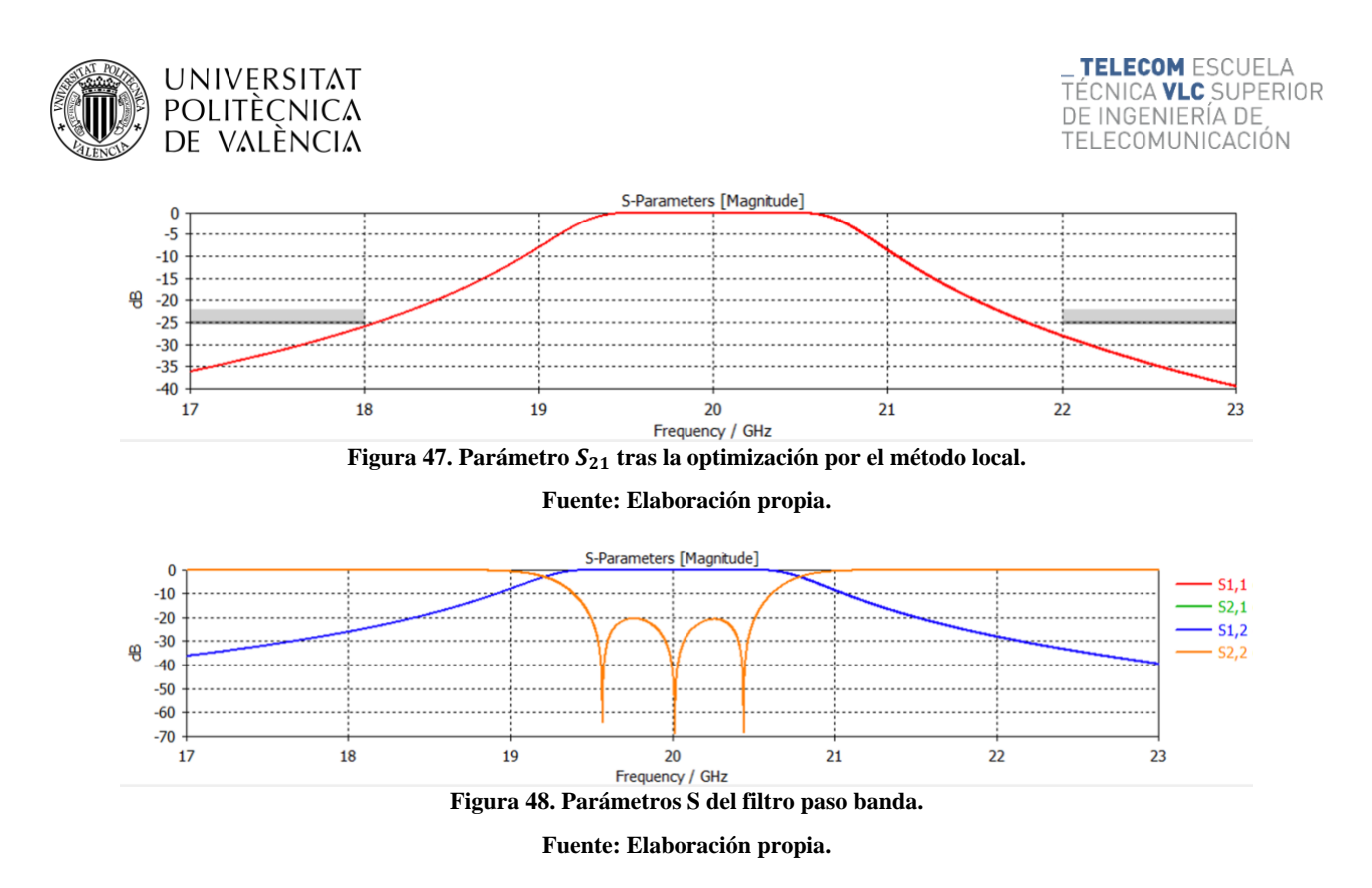

<span id="page-40-1"></span>Ahora sí se ha conseguido la respuesta de los parámetros S esperada, siendo el valor final de las variables objeto de optimización el siguiente:

```
Best parameters so far:
h1 = 2.95437h2 = 2.62491hp = 1.35485w = 4.45208
```
**Figura 49. Mejores parámetros tras la optimización por el método local.**

**Fuente: Elaboración propia.**

<span id="page-40-2"></span>El valor del conjunto de variables empleadas en el modelo es el que se muestra a continuación:

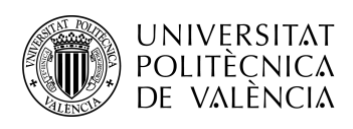

L

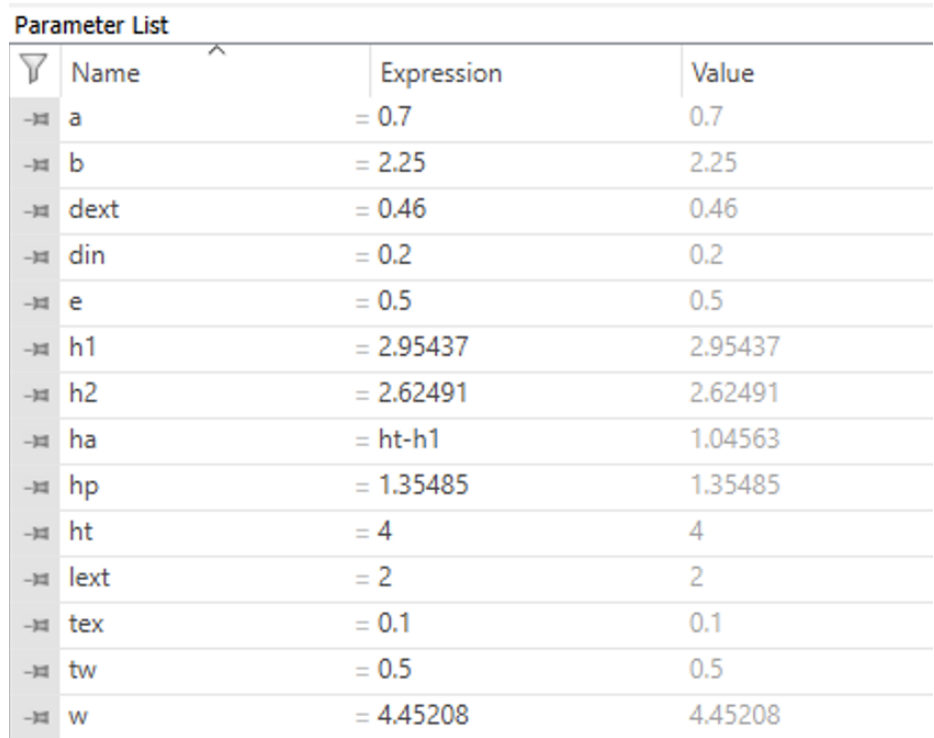

**Figura 50. Lista final de parámetros del filtro paso banda.**

#### **Fuente: Elaboración propia.**

<span id="page-41-0"></span>Y la tabla comparativa del valor de los parámetros con que se inició el diseño del filtro y el valor tras las optimizaciones es:

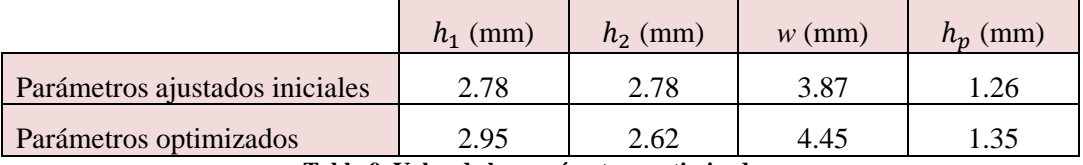

<span id="page-41-2"></span>**Tabla 9. Valor de los parámetros optimizados.**

**Fuente: Elaboración propia.**

El filtro paso banda de orden 3 con tecnología de postes resonantes se ve de la siguiente manera:

<span id="page-41-1"></span>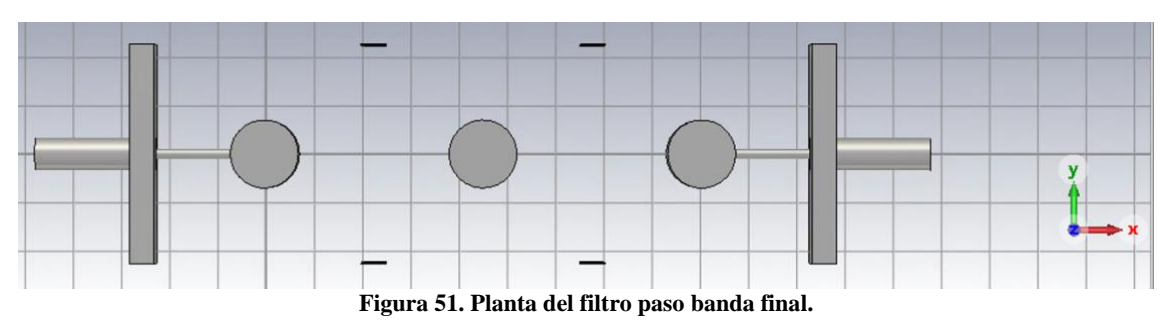

**Fuente: Elaboración propia.**

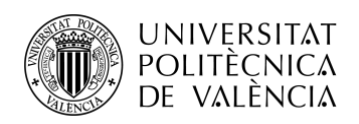

<span id="page-42-0"></span>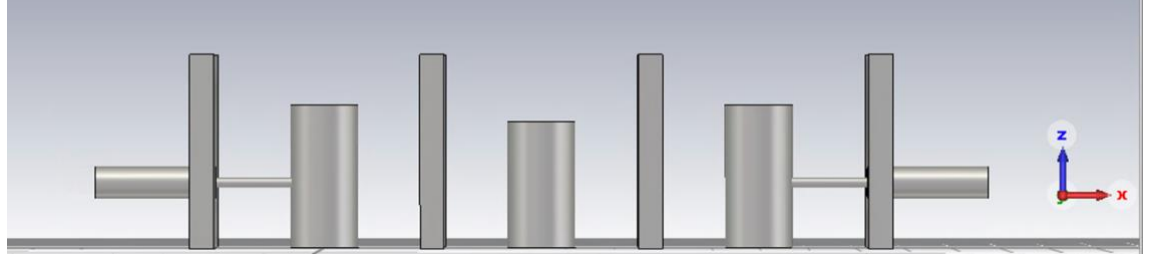

**Figura 52. Perfil del filtro paso banda final.**

**Fuente: Elaboración propia.**

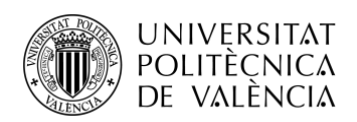

# <span id="page-43-0"></span>**Capítulo 5. Diseño del filtro con tecnología GW.**

#### <span id="page-43-1"></span>**5.1 Diseño del resonador.**

En esta nueva etapa, el diseño del filtro que se va a realizar está basado en tecnología Gap Waveguide. El modelo consiste en los postes resonantes (previamente diseñados) rodeados de una estructura periódica formada por pines cuadrados de lado  $w_{\text{pin}}$  y altura  $h_{\text{pin}}$ , que se repiten periódicamente cada *p*, separados verticalmente de la superficie superior PEC una distancia  $h_{\alpha\alpha\beta}$ .

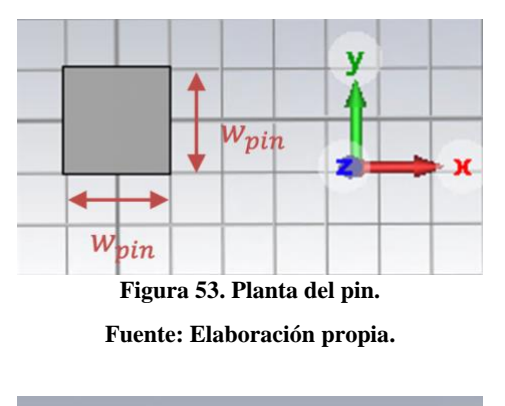

<span id="page-43-2"></span>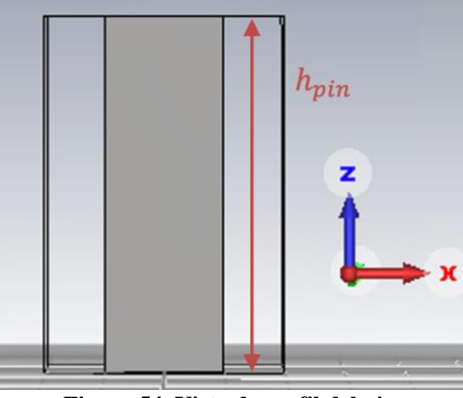

**Figura 54. Vista de perfil del pin. Fuente: Elaboración propia.**

<span id="page-43-3"></span>La combinación de parámetros para crear los nuevos pines es la siguiente:

<span id="page-43-4"></span>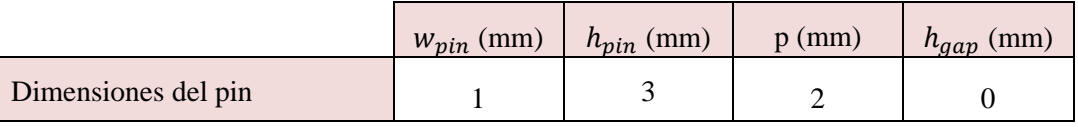

**Tabla 10. Dimensiones iniciales de los pines.** 

#### **Fuente: Elaboración propia.**

Esta estructura periódica presenta una banda eliminada (Stop band en inglés), en la cual no pueden existir modos propagándose. La Fig. 55 muestra los primeros tres modos que se propagarían en una estructura periódica de pines cuadrados con  $w_{pin} = 1$  mm,  $h_{pin} = 3$  mm, p=2 mm y  $h_{gap} = 0$ , donde se observa que por debajo de 50 GHz no hay ningún modo propagándose.

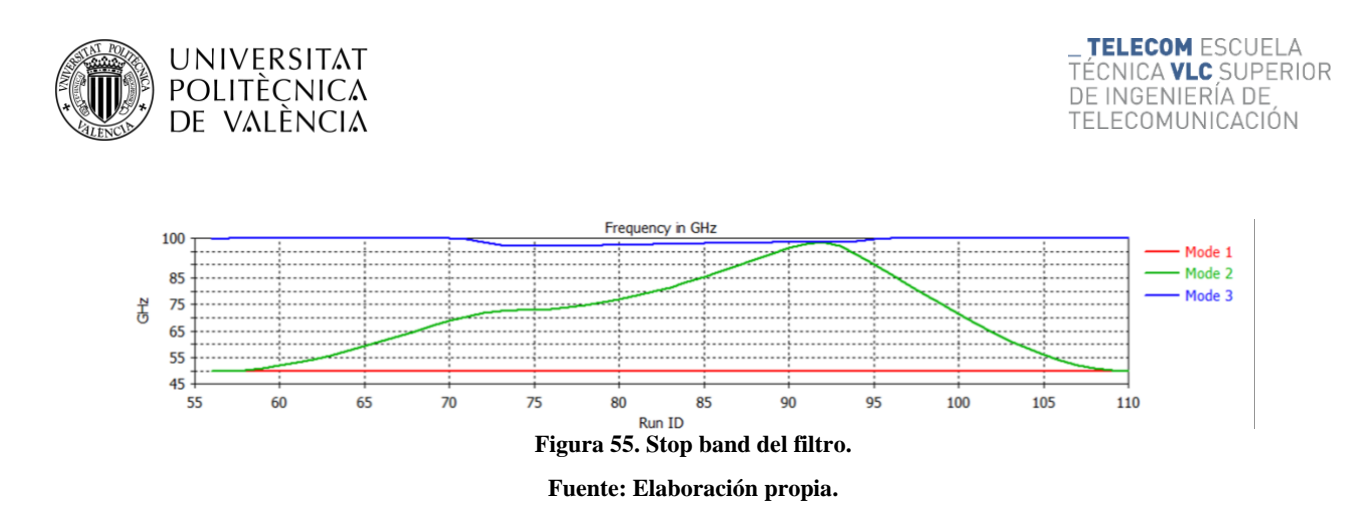

<span id="page-44-0"></span>Donde  $h = h_{pin} + h_{gap}$ , siendo *h* la altura de la cavidad, coincidente con la superficie PEC de la guía de onda, y  $h_{gap}$  la distancia entre el PMC, altura del pin, y el PEC.

Se diseña la estructura, con el resonador central de radio  $a$  y altura  $h_1$  y un bosque de pines, decidiendo eliminar los primeros pines que rodean el resonador, Fig. 56.

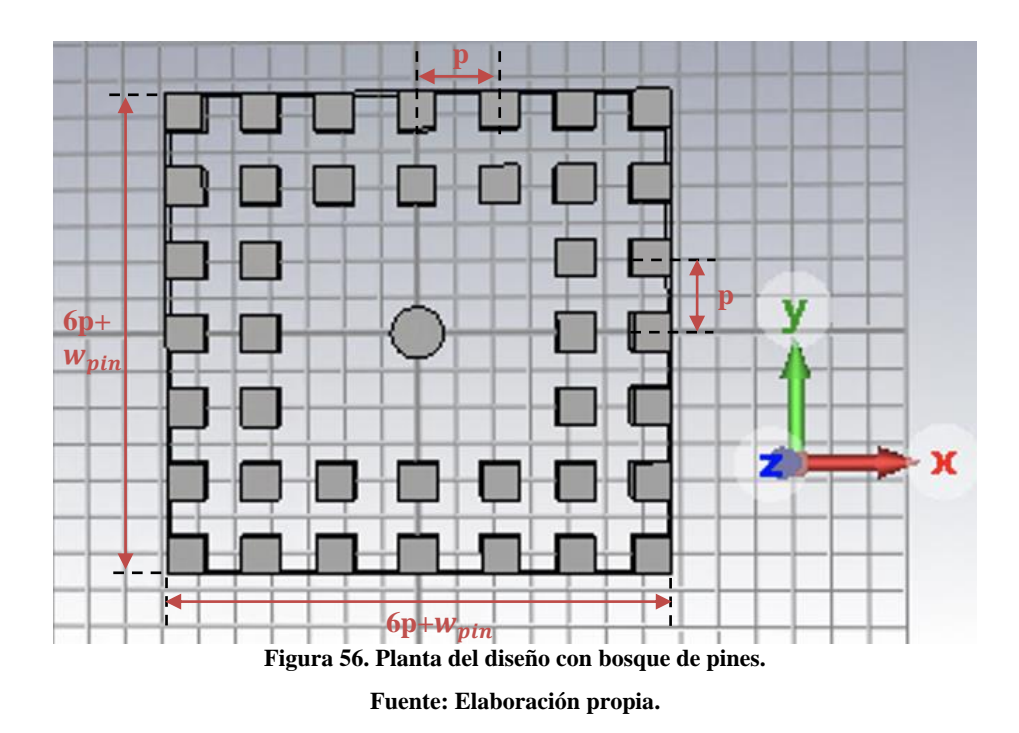

<span id="page-44-1"></span>En primer lugar, se va a repetir el proceso de búsqueda de  $h_1$  (altura del resonador), y seguidamente el de *w* (ancho de la ventana inductiva), para obtener las gráficas *h*-f y *M*-*w*.

Se realiza un estudio de auto valores para frecuencias superiores a 15 GHz, ya que puede darse el caso de que aparezcan frecuencias de resonancia menores que no correspondan al poste central, y se parametriza  $h_1$ .

El resultado es el siguiente, conforme aumenta la altura del resonador, la frecuencia de resonancia disminuye.

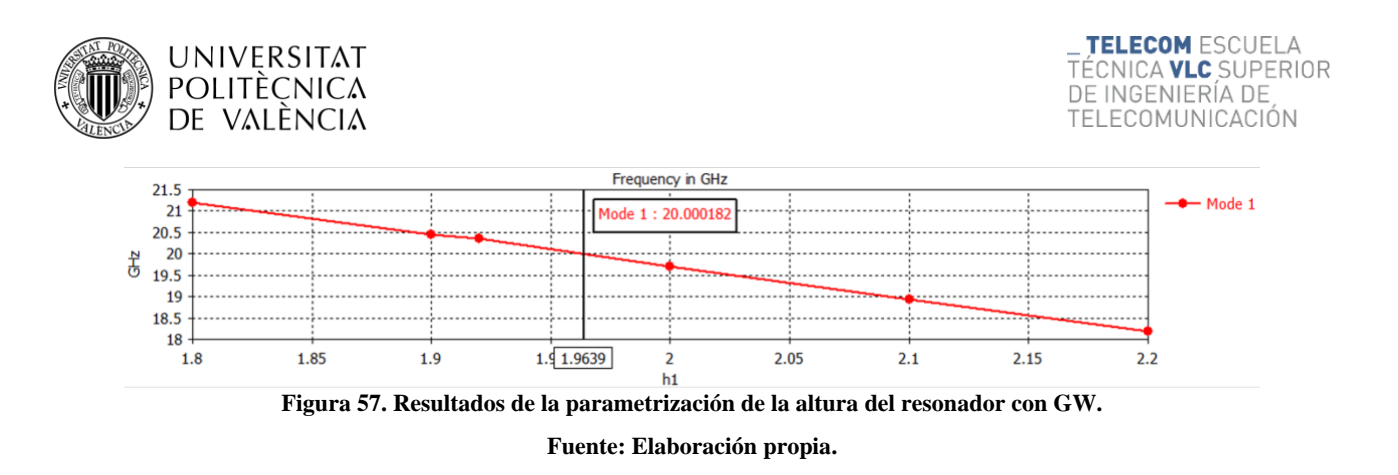

<span id="page-45-1"></span>La altura  $h_1$  que resuena a la frecuencia de 20 GHz es aproximadamente de 1.96 mm.

Como se observa, la resonancia se produce en el poste, sobre el eje Z de abajo hacia arriba, de aproximadamente un cuarto de longitud de onda, Fig. 58.

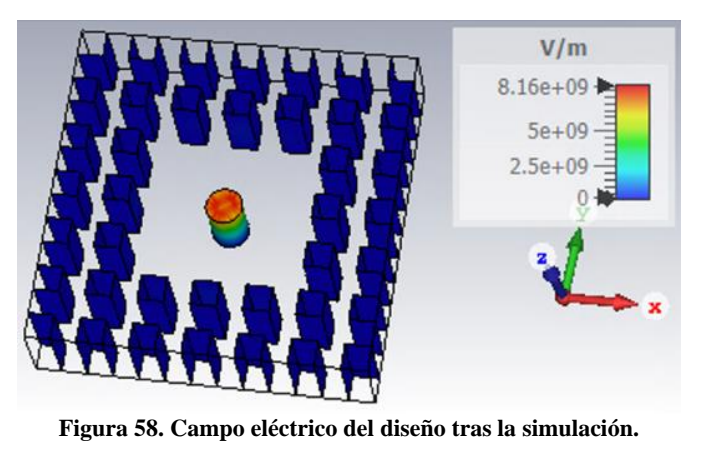

**Fuente: Elaboración propia.**

#### <span id="page-45-2"></span><span id="page-45-0"></span>**5.2 Diseño y cálculo del acoplamiento entre resonadores.**

El siguiente paso es hallar el valor de *M*, que se obtiene mediante las frecuencias de resonancia eléctrica,  $f_e$ , y magnética,  $f_m$ , aplicando pared eléctrica y magnética en el plano de simetría.

Por ello, se crea un diseño a partir de la Fig. 56 en el que se introduce una ventana de acoplamiento. Anteriormente, esta ventana era un hueco de ancho *w* en una pared, ahora, ese acoplamiento se produce abriendo un hueco entre las filas de pines y desplazándolos una distancia *v*.

<span id="page-45-3"></span>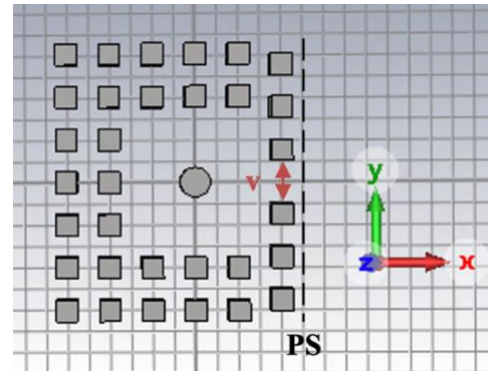

**Figura 59. Planta del diseño con bosque de pines con acoplo entre resonadores.**

**Fuente: Elaboración propia.**

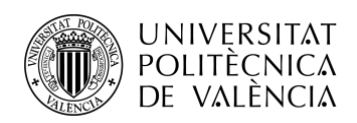

Tras aplicar pared eléctrica y pared magnética y obtener una  $f_e$  y una  $f_m$  para cada valor de  $v$ , no se alcanza el valor de *M* deseado, por tanto, se prueba una nueva configuración que elimina la columna del extremo derecho y se realiza de nuevo el mismo proceso, pero con el diseño de la figura 60.

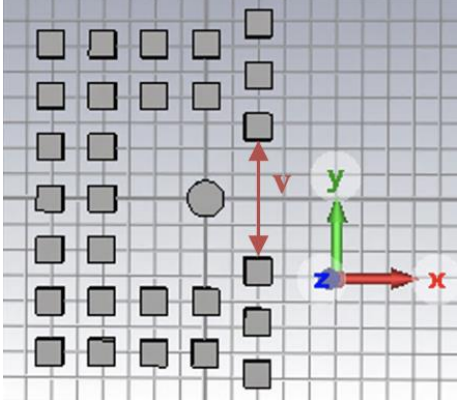

**Figura 60. Planta del segundo diseño con bosque de pines con acoplo entre resonadores.**

**Fuente: Elaboración propia.**

<span id="page-46-0"></span>En la siguiente tabla se muestran los valores de *v* que más se ajustan al valor de *M* que se busca, una vez afinada la parametrización.

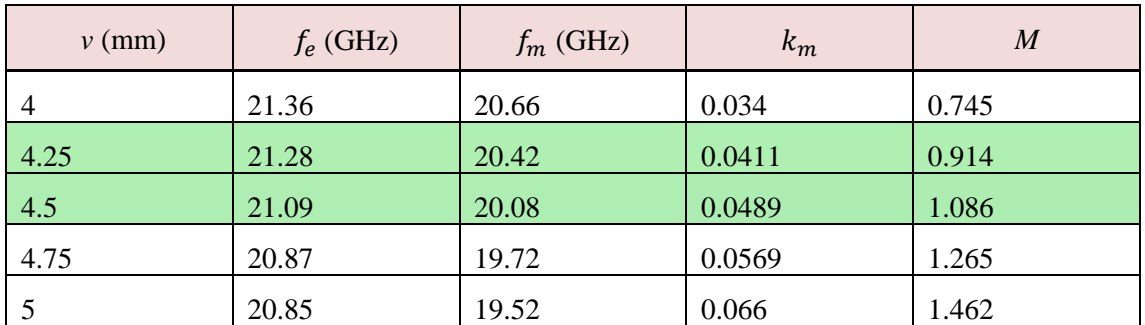

**Tabla 11. Cálculo de la inducción mutua a partir del ancho de la ventana de acoplo.**

**Fuente: Elaboración propia.**

<span id="page-46-1"></span>Finalmente, la gráfica queda de la siguiente manera, y para alrededor de *v*=4.37 mm se obtiene *M*=1.03.

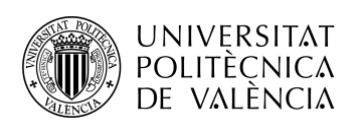

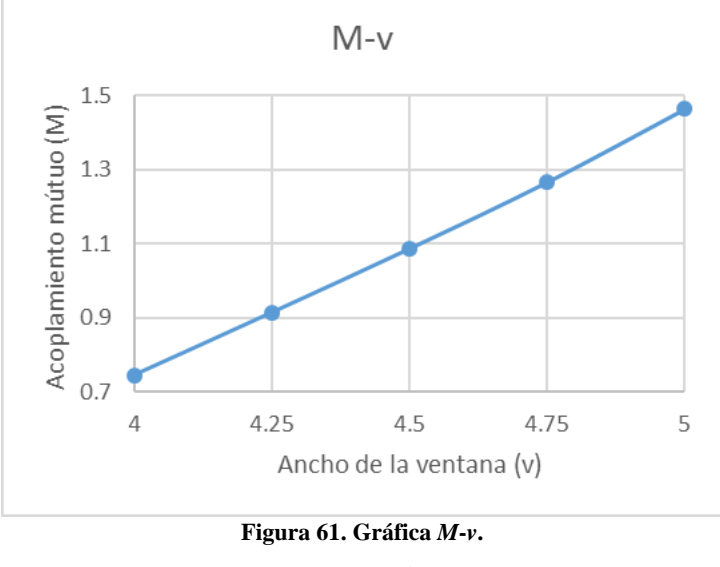

**Fuente: Elaboración propia.**

## <span id="page-47-1"></span><span id="page-47-0"></span>**5.3 Diseño y cálculo del factor de calidad externo.**

El último paso es añadir la excitación al diseño. Esta vez, en lugar de crear un cilindro coaxial penetrante en el resonador, la alimentación de éste va a proceder de la base de la estructura, a través de una guía de onda rectangular acoplada al resonador mediante una ventana de acoplo.

Por ello, se crea una especie de plataforma rectangular, de medidas  $A_1 \times B_1 \times h_b$ , y en esa base se introducen la guía y la ventana. Las dimensiones de la guía son  $a_{rw} \times b_{rw} \times h_{rw}$ , y las de la ventana  $c_L \times c_w \times h_w$ .

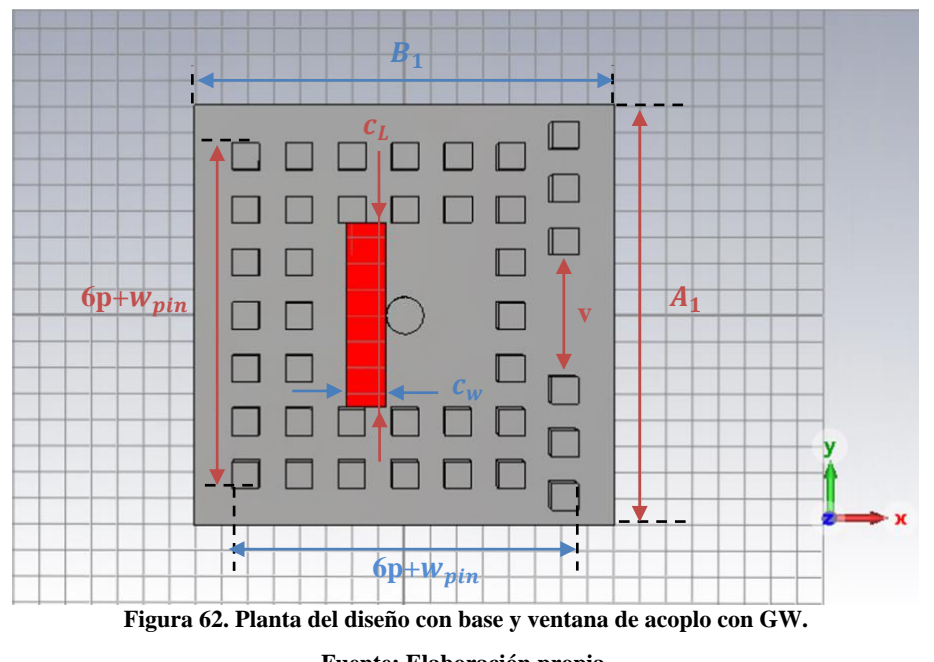

<span id="page-47-2"></span>**Fuente: Elaboración propia.**

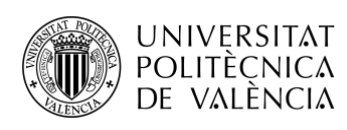

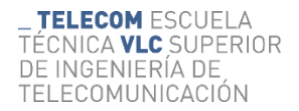

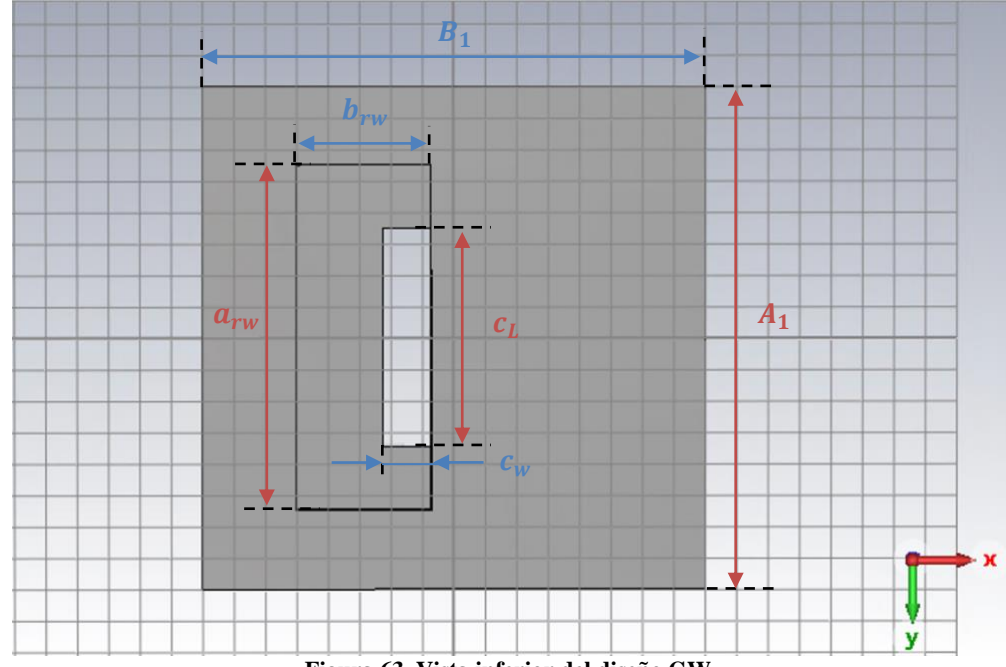

**Figura 63. Vista inferior del diseño GW.** 

**Fuente: Elaboración propia.**

<span id="page-48-0"></span>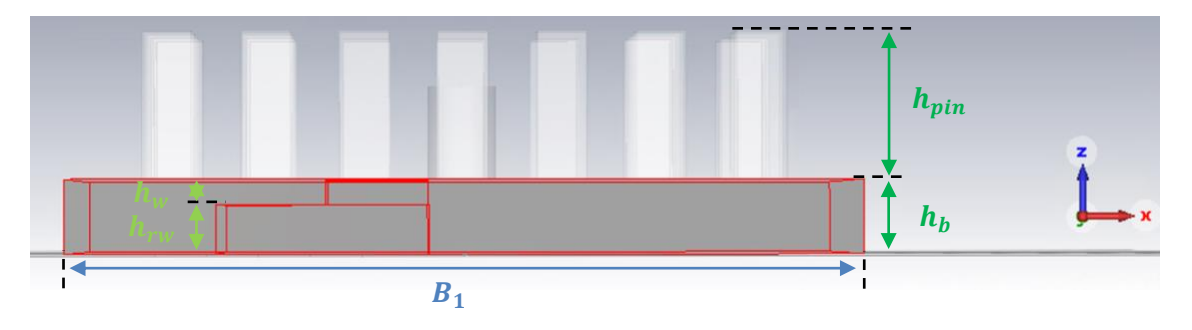

<span id="page-48-1"></span>**Figura 64. Perfil del diseño GW destacadas la ventana de acoplo y la guía rectangular. Fuente: Elaboración propia.**

Los valores iniciales son:  $A_1 = B_1 = 16$  mm,  $a_{rw} = 11$  mm y  $b_{rw} = 4.3$  mm se obtienen del modelo de guía estándar WR42 que se emplea en diseños de 20 GHz,  $h_{rw}$ =1 mm,  $c_L$ =7 mm,  $c_w$ =1.5 mm,  $h_w$ =0.2 mm y  $h_b$ = $h_{rw}$  +  $h_w$ =1.2 mm.

El puerto se añade en la pared superficial de la guía de onda (la cara inferior de la base). Se escoge el parámetro  $c_l$  para parametrizar y así poder obtener la gráfica que lo relacione con el factor de calidad externo  $Q_e$ .

El procedimiento es el mismo que para el diseño del primer apartado, se parametriza  $c_l$  en el dominio de la frecuencia y se obtiene el retardo de grupo asociado a cada frecuencia. Después, mediante la ecuación **(15)**, que se recuerda a continuación, se calcula .

$$
Q_e = \frac{w_0 \times \tau}{4} = \frac{2\pi \times f_0 \times \tau}{4}
$$

Tras varias parametrizaciones, en la tabla siguiente se reflejan de manera más precisa los valores que más se acercan al objetivo.

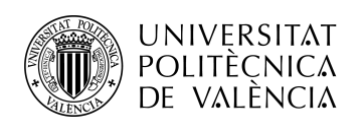

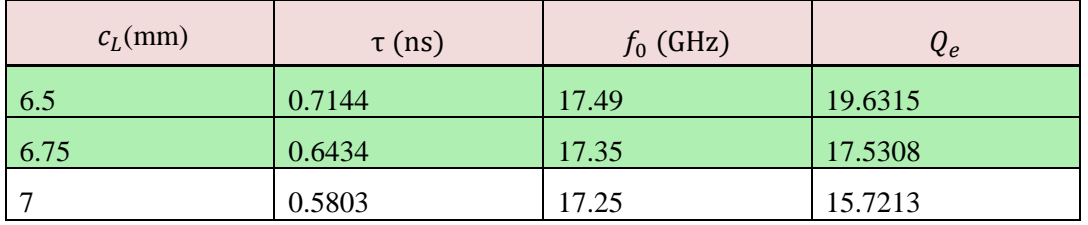

<span id="page-49-2"></span>**Tabla 12. Cálculo del factor de calidad externo a partir del largo de la ventana de acoplo.**

**Fuente: Elaboración propia.**

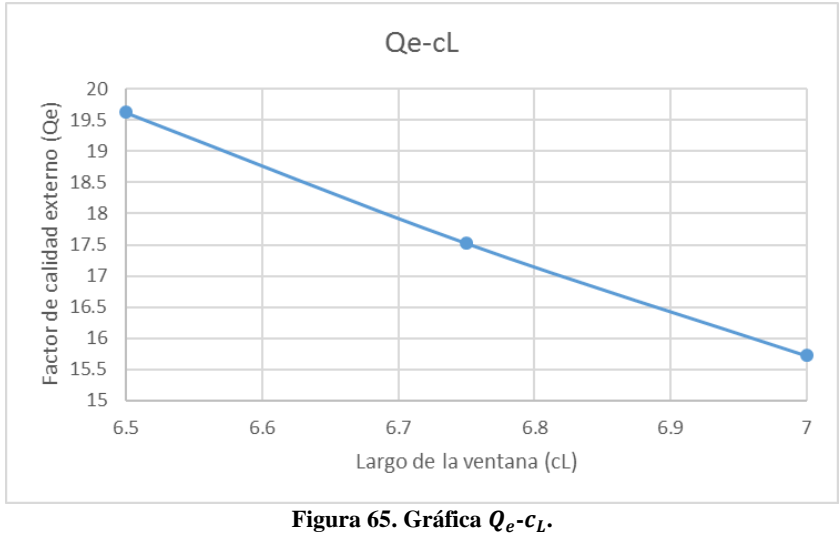

**Fuente: Elaboración propia.**

<span id="page-49-0"></span>Para un valor cerca de  $c_L$ =6.58 mm, se obtiene el  $Q_e$  objetivo, 18.97.

Se procede al diseño final del filtro con pines resonantes y bosque de pines de orden 3. El diseño ha de ser simétrico, e inicialmente el valor de la altura del resonador central,  $h_2$ , es igual a  $h_1$ , la altura de los resonadores extremos. Las medidas de la base,  $A_1 \times B_1$ , se incrementan a 16×27 mm.

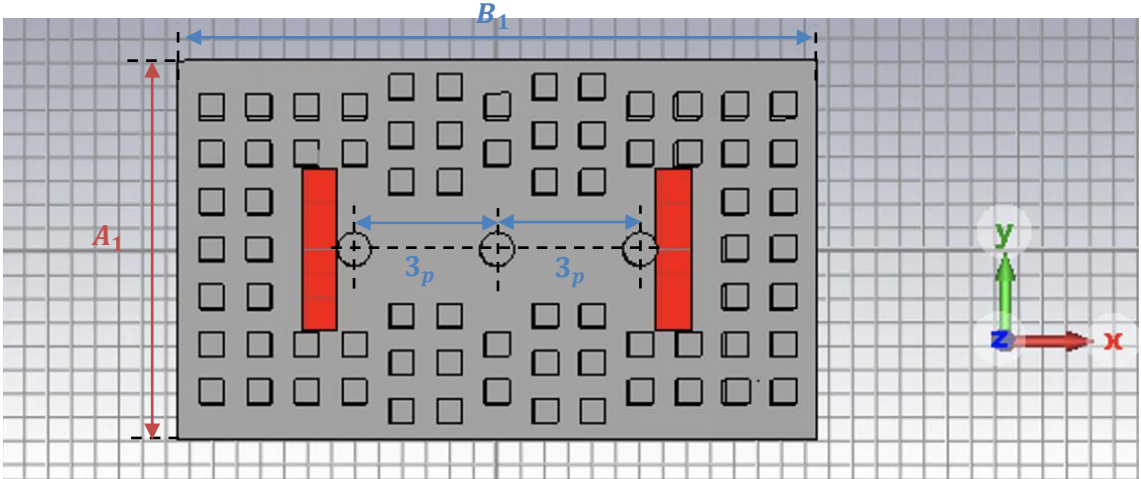

<span id="page-49-1"></span>**Figura 66. Diseño inicial del filtro completo en GW.** 

**Fuente: Elaboración propia.**

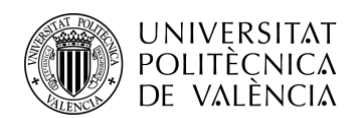

Lo que interesa ahora es la respuesta de los parámetros S. Por tanto, en el dominio de la frecuencia se simula el diseño con estos valores iniciales. Se obtiene la gráfica de la siguiente imagen.

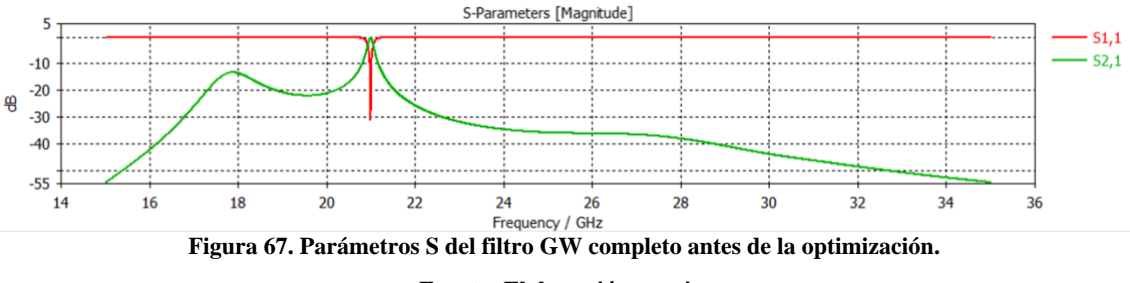

**Fuente: Elaboración propia.**

<span id="page-50-0"></span>Como está bastante alejada de los objetivos explicados anteriormente, el diseño se optimiza a partir de las mismas especificaciones empleadas en la primera optimización.

| Simulation type:          |            | <b>Frequency Domain Solver</b><br>$\checkmark$ |                           |              |              | Acceleration |       |              |          |  |
|---------------------------|------------|------------------------------------------------|---------------------------|--------------|--------------|--------------|-------|--------------|----------|--|
| Settings                  |            | Goals                                          | Info                      |              |              |              |       |              |          |  |
|                           | Goal type: |                                                | Standard                  | $\checkmark$ | Add New Goal |              |       |              |          |  |
|                           | ID         | Type                                           |                           | Operator     |              | Target       | Range | Weight       | $\wedge$ |  |
| $\mathbf{\overline{x}}$ 0 |            |                                                | 1DC: . \S-Parameters\S1,1 |              |              | ٠            | $-20$ | 19.54  20.44 | 1.0      |  |
| 区                         |            |                                                | 1DC: \S-Parameters\S2.1   |              |              | ۰            | $-25$ | 17 18        | 1.0      |  |
| 区                         |            | 1DC: \S-Parameters\S2.1                        |                           |              | K            | ٠            | $-25$ | 22 23        | 1.0      |  |

**Figura 68. Objetivos de optimización.**

**Fuente: Elaboración propia.**

<span id="page-50-1"></span>Primero se optimiza, con el algoritmo global CMA, los parámetros seleccionados; que son la altura de los resonadores, ℎ<sup>1</sup> y ℎ2, el ancho de la ventana de acoplo entre resonadores, *v*, y el largo de la ventana de acoplo de la guía rectangular,  $c_L$ .

Al finalizar el proceso, se obtienen los siguientes valores:

```
Best parameters so far:
 cL = 5.797h1 = 1.666h2 = 2.05185= 4.79358AT
```
**Figura 69. Mejores parámetros tras la optimización por el método global.** 

**Fuente: Elaboración propia.**

<span id="page-50-2"></span>La respuesta del factor de reflexión  $S_{11}$  para dichos valores es:

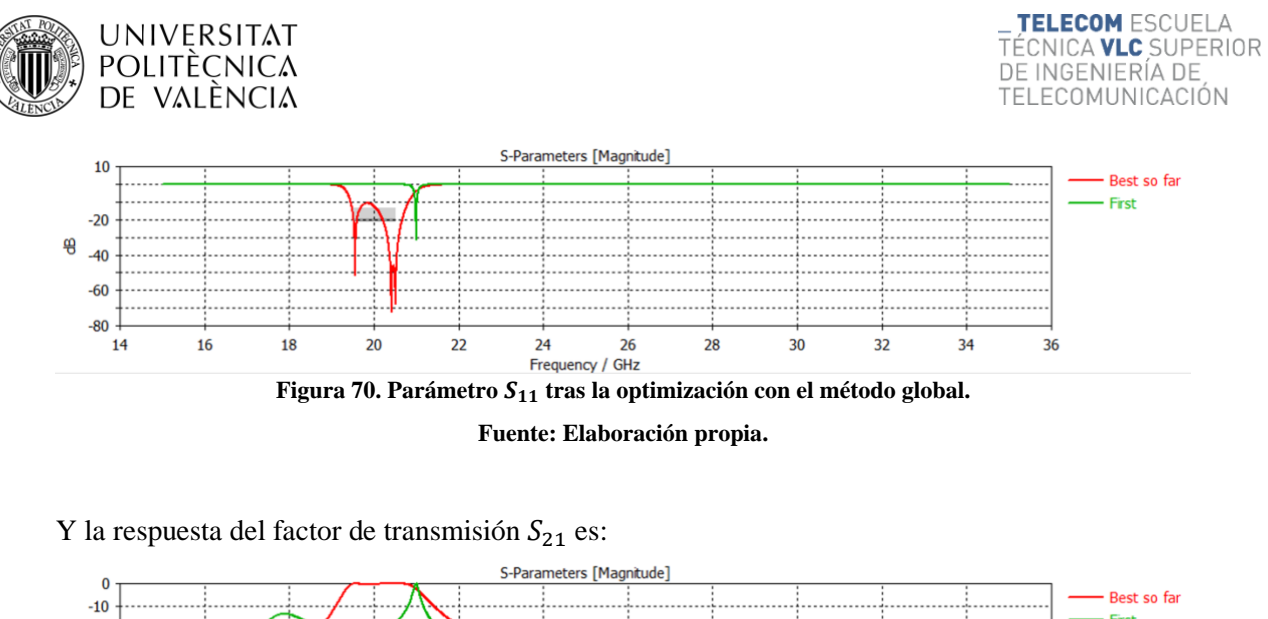

<span id="page-51-0"></span>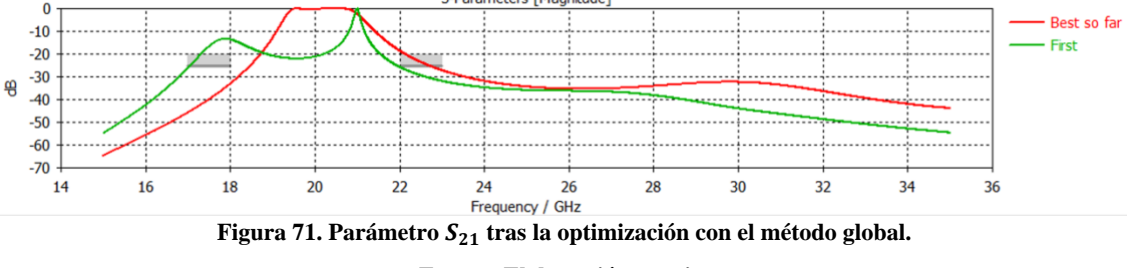

**Fuente: Elaboración propia.**

<span id="page-51-1"></span>Como se puede observar todavía no se cumple con los objetivos del diseño, por lo que seguidamente se realiza una optimización con el método local, obteniéndose esta combinación:

> Best parameters so far:  $cL = 5.81826$  $h1 = 1.73611$  $h2 = 2.10884$  $v = 4.54082$

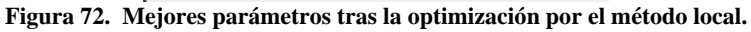

**Fuente: Elaboración propia.**

<span id="page-51-2"></span>Y las respuestas que se obtienen se muestran en las imágenes siguientes:

<span id="page-51-3"></span>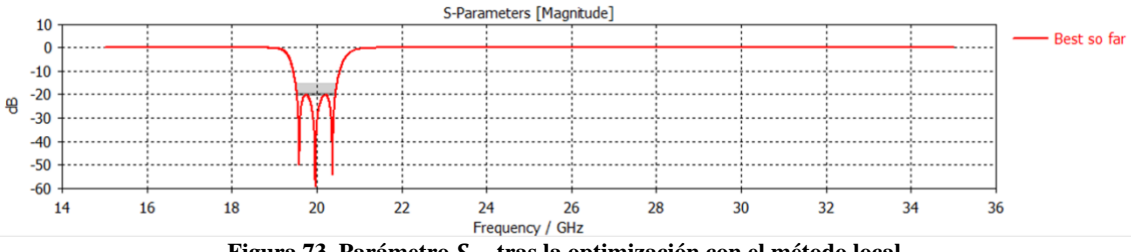

Figura 73. Parámetro  $S_{11}$  tras la optimización con el método local.

**Fuente: Elaboración propia.**

<span id="page-52-0"></span>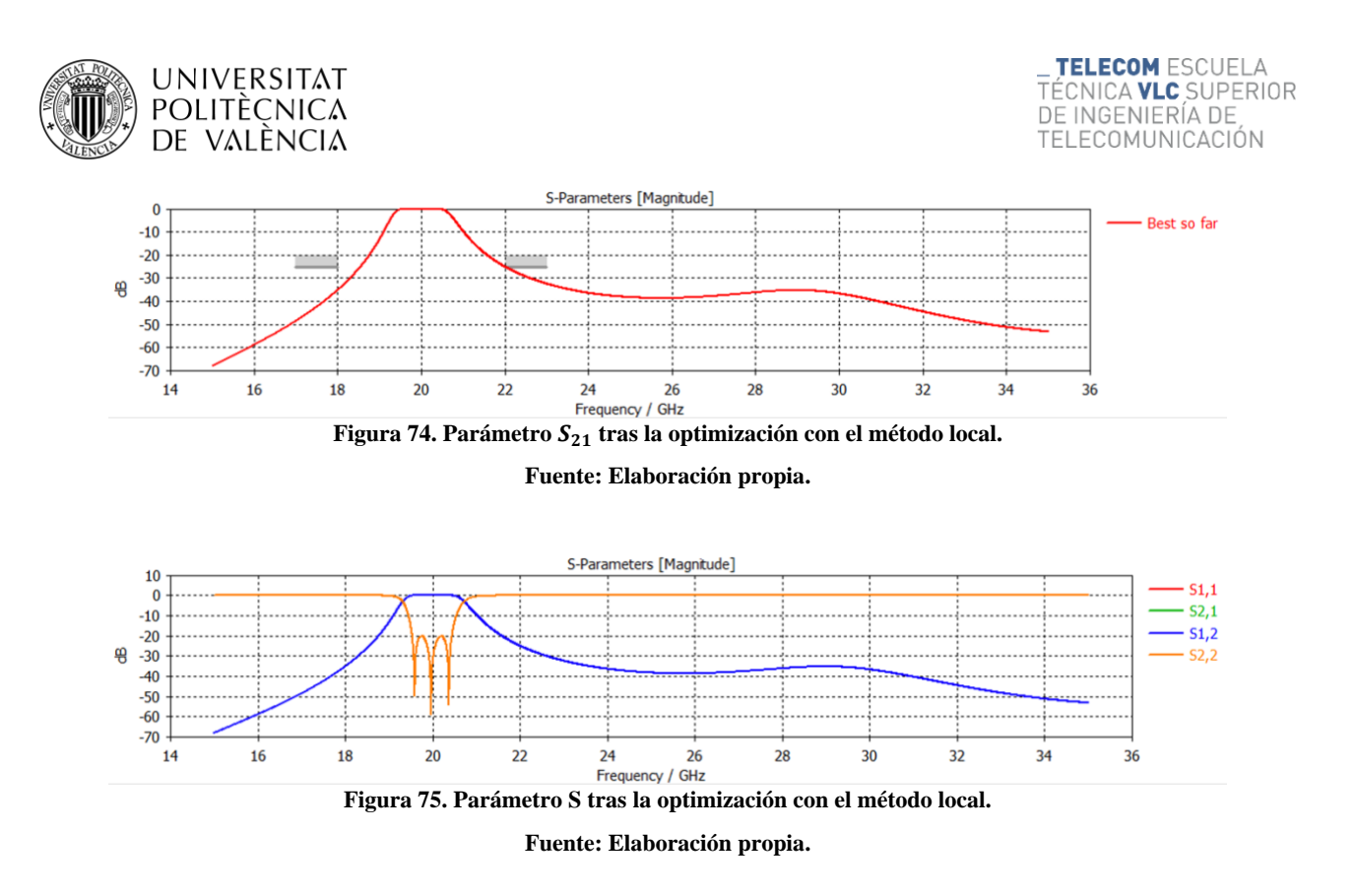

<span id="page-52-1"></span>Finalmente, cumplidos todos los requisitos iniciales, se consigue implementar el filtro con respuesta paso banda de orden 3 y respuesta tipo Chebyshev para la banda de paso entre 19.54 y 20.44 GHz, centrado en 20 GHz, con tecnología Gap Waveguide.

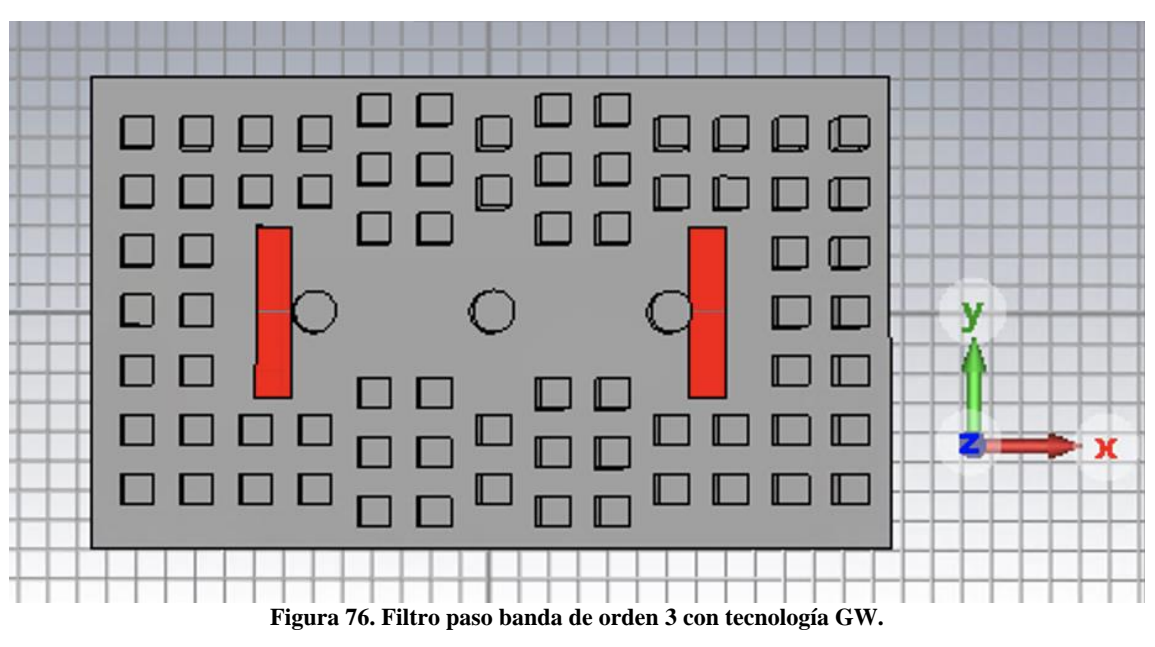

<span id="page-52-2"></span>**Fuente: Elaboración propia.**

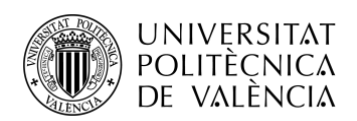

# <span id="page-53-0"></span>**Capítulo 6. Conclusiones y futuras líneas.**

## <span id="page-53-1"></span>**6.1 Conclusiones.**

Se presentan las conclusiones de este TFG, en el cual se han explicado los fundamentos de la teoría de filtros, concretando sobre los filtros Combline y sus elementos, y las tecnologías existentes para su desarrollo, especialmente la tecnología GW por las ventajas que ofrece al trabajar en frecuencias de la banda de microondas y ondas milimétricas, que son las bandas en cuestión que se emplean en los enlaces de subida y bajada de las antenas de las comunicaciones por satélite en la banda K y Ka.

En primer lugar, hay que destacar que el proceso de implementación de un filtro requiere unos pasos previos, basados en cálculos teóricos y diseños sencillos. El objetivo principal ha sido el diseño de un filtro paso banda centrado en 20 GHz con tecnología GW, que, como se ha analizado, es posible llevar a cabo con la ayuda de programas electromagnéticos, en este caso, mediante CST Studio Suite.

Además, se puede reafirmar la tecnología GW como una buena alternativa a la convencional guía de onda, pues vemos que el diseño mediante esta tecnología cumple las características que se espera del mismo ya que no es necesario el contacto entre las dos piezas que componen el filtro. La situación de compromiso para conseguir esta ventaja de fabricación es diseñar una base con una cama de pines de metal. Además, gracias a ser una estructura completamente metálica, las pérdidas asociadas y resonancias indeseadas son menores. Por contra, existen ciertas limitaciones respecto a la tecnología SIW ya que la fabricación de filtros en GW en ciertas ocasiones supone elevados costes, si bien en líneas generales son una opción mejor en términos de pérdidas y capacidad en potencia.

#### <span id="page-53-2"></span>**6.2 Futuras líneas.**

Como en todo trabajo de investigación, se resuelven ciertas dudas, pero también se generan nuevas preguntas. En este apartado se presentan algunas cuestiones acordes a los resultados expuestos anteriormente.

El filtro Combline en banda K se ha diseñado con la intención de ser incorporado en el diplexor de una antena de la unidad móvil de un SOTM, para que este tipo de satélite pueda ofrecer cobertura en zonas remotas y situaciones de emergencia. Como se mencionó, el diplexor se encarga de separar la frecuencia de subida y bajada, que en el caso de los SOTM son 20 y 30 GHz. Por tanto, la respuesta del filtro diseñado en este proyecto debe estar centrado a la frecuencia de 20 GHz, que se ha conseguido, pero debe ser capaz de rechazar las frecuencias a 30 GHz, es decir, la respuesta del factor de transmisión  $S_{21}$  debe introducir un cero de transmisión a dicha frecuencia. Ese sería el siguiente paso para completar el diseño presentado en este trabajo.

Existen filtros ya diseñados a 30 GHz en tecnología Gap Waveguide, por ejemplo en [\[2\],](#page-54-2) con el mismo objetivo de formar parte de un diplexor integrado en una antena embarcada en los futuros sistemas de comunicaciones de banda ancha por satélites. Por esa razón, el siguiente paso sería unir ambos filtros y proceder a la fabricación del diplexor, para así analizar su respuesta mediante la medición de sus parámetros S y dar paso a la interpretación de estos resultados. Sería idóneo publicarlos y difundirlos, para compartir los avances con el resto de los investigadores de esta línea de satélites.

Para finalizar, y dando un paso más, cabría considerar la integración del diplexor en una antena para poder disponer del conjunto en un único dispositivo.

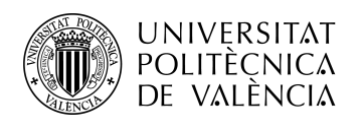

## <span id="page-54-0"></span>**Bibliografía**

A continuación, se detalla una lista bibliográfica de las fuentes consultadas. Las referencias bibliográficas aparecen citadas en la presente memoria.

<span id="page-54-1"></span>[1] UIT. "Measuring digital development: Facts and figures 2021". (s. f.). Recuperado en julio de 2022, de [https://www.itu.int:443/en/ITU-D/Statistics/Pages/facts/default.aspx](https://www.itu.int/en/ITU-D/Statistics/Pages/facts/default.aspx)

<span id="page-54-2"></span>[2] Baquero Escudero, M.; Ferrando-Rocher, M. & Sánchez Escuderos, D. (s.f.). *Filtro-divisor a 30 GHz en tecnología Gap Waveguide.* Universitat Politècnica de València, Instituto de Telecomunicaciones y Aplicaciones Multimedia (iTEAM), Valencia. Recuperado en julio de 2022, de [https://rua.ua.es/dspace/bitstream/10045/113966/1/URSI\\_2019\\_Filtro.pdf](https://rua.ua.es/dspace/bitstream/10045/113966/1/URSI_2019_Filtro.pdf)

<span id="page-54-3"></span>[3] Sánchez Cabello, C. (2015). *Diplexor y antena en tecnología Microstrip Gap Waveguide*. Recuperado en julio de 2022, de<https://e-archivo.uc3m.es/handle/10016/24027>

<span id="page-54-4"></span>[4] UIT. "Nomenclatura de las bandas de frecuencias y de las longitudes de onda empleadas en telecomunicaciones". (s. f.). Recuperado en julio de 2022, de [https://www.itu.int/dms\\_pubrec/itu](https://www.itu.int/dms_pubrec/itu-r/rec/v/R-REC-V.431-8-201508-I!!PDF-S.pdf)[r/rec/v/R-REC-V.431-8-201508-I!!PDF-S.pdf](https://www.itu.int/dms_pubrec/itu-r/rec/v/R-REC-V.431-8-201508-I!!PDF-S.pdf)

<span id="page-54-5"></span>[5] Bava, J. A. & Sanz, A. J. (s. f.). *Microondas y Recepción Satelital*. Recuperado en julio de 2022, de<https://catedra.ing.unlp.edu.ar/electrotecnia/sistcom/Microondas/Capitulo%201.pdf>

<span id="page-54-6"></span>[6] Peña Hernandez, B. Aplicaciones. (s. f.). Microondas Ondas Electromagnéticas. Recuperado en julio de 2022, de<https://itic92user.wixsite.com/microondasutvt/aplicaciones>

<span id="page-54-7"></span>[7] Baquero Escudero, M.; Peñaranda Foix, F.; Boria Esbert, V. E. & Collogos Borrás, S. (2020, febrero) *Apuntes de la asignatura Líneas de Transmisión del GTA5 – Tema 1. Análisis de redes.* ETSI Telecomunicación. UPV.

<span id="page-54-8"></span>[8] Cogollos Borrás, S. (s. f.). *Fundamentos de la teoría de filtros*: Vol. Colección Manual de Referencia (Editorial Universitat Politècnica de València). Recuperado en julio de 2022, de [https://gdocu.upv.es/alfresco/service/api/node/content/workspace/SpacesStore/cbf87e7a-99b3-](https://gdocu.upv.es/alfresco/service/api/node/content/workspace/SpacesStore/cbf87e7a-99b3-40db-a5f8-f029891bd0da/TOC_6277_01_01_01.pdf?guest=true) [40db-a5f8-f029891bd0da/TOC\\_6277\\_01\\_01\\_01.pdf?guest=true](https://gdocu.upv.es/alfresco/service/api/node/content/workspace/SpacesStore/cbf87e7a-99b3-40db-a5f8-f029891bd0da/TOC_6277_01_01_01.pdf?guest=true)

<span id="page-54-9"></span>[9] Boria Esbert, V. E. & Collogos Borrás, S. (2020, mayo) *Apuntes de la asignatura Líneas de Transmisión del GTA5 – Tema 5. Filtros de Microondas.* ETSI Telecomunicación. UPV.

<span id="page-54-10"></span>[10] Hong, J.-S. & Lancaster, M. J. (2001). *Microstrip filters for rf/microwave applications*. John Wiley & Sons, Inc. Recuperado en julio de 2022, de <https://doi.org/10.1002/0471221619>

<span id="page-54-11"></span>[11] Matthaei, G. L., Young, L. & Jones, E. M. T. (1980). *Microwave filters, impedance-matching networks, and coupling structures*. Artech House Inc. Recuperado en julio de 2022, de [https://ia803103.us.archive.org/15/items/MicrowaveFiltersImpedanceMatchingNetworksAndCo](https://ia803103.us.archive.org/15/items/MicrowaveFiltersImpedanceMatchingNetworksAndCouplingStructures/Microwave%20Filters%2C%20Impedance-Matching%20Networks%2C%20and%20Coupling%20Structures.pdf) [uplingStructures/Microwave%20Filters%2C%20Impedance-](https://ia803103.us.archive.org/15/items/MicrowaveFiltersImpedanceMatchingNetworksAndCouplingStructures/Microwave%20Filters%2C%20Impedance-Matching%20Networks%2C%20and%20Coupling%20Structures.pdf)[Matching%20Networks%2C%20and%20Coupling%20Structures.pdf](https://ia803103.us.archive.org/15/items/MicrowaveFiltersImpedanceMatchingNetworksAndCouplingStructures/Microwave%20Filters%2C%20Impedance-Matching%20Networks%2C%20and%20Coupling%20Structures.pdf)

<span id="page-54-12"></span>[12] Dr. Vicente Boria, Dr. Santiago Cogollos & Dr. Chandra Kudsia. (2011, septiembre 12). *Lecture 12. Physical Realization of Microwave Filters Using Circuit and EM Models. Microwave Filters and Multiplexing Network.*

<span id="page-54-13"></span>[13] Rubio Garrido, D. (2019). *Nuevas estructuras para filtros Combline con respuestas avanzadas*. [Universitat Politècnica de València]. Recuperado en julio de 2022, de [https://m.riunet.upv.es/bitstream/handle/10251/127864/Rubio%20-](https://m.riunet.upv.es/bitstream/handle/10251/127864/Rubio%20-%20Diseño%20de%20Nuevas%20Estructuras%20para%20Filtros%20Combline%20con%20Respuestas%20Avanzadas.pdf?sequence=1&isAllowed=y)

[%20Diseño%20de%20Nuevas%20Estructuras%20para%20Filtros%20Combline%20con%20Re](https://m.riunet.upv.es/bitstream/handle/10251/127864/Rubio%20-%20Diseño%20de%20Nuevas%20Estructuras%20para%20Filtros%20Combline%20con%20Respuestas%20Avanzadas.pdf?sequence=1&isAllowed=y) [spuestas%20Avanzadas.pdf?sequence=1&isAllowed=y](https://m.riunet.upv.es/bitstream/handle/10251/127864/Rubio%20-%20Diseño%20de%20Nuevas%20Estructuras%20para%20Filtros%20Combline%20con%20Respuestas%20Avanzadas.pdf?sequence=1&isAllowed=y)

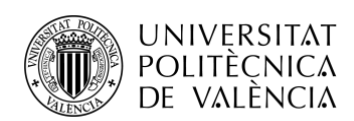

<span id="page-55-0"></span>[14] Kildal, P.-S., Alfonso, E., Valero-Nogueira, A. & Rajo-Iglesias, E. (2009). "Local metamaterial-based waveguides in gaps between parallel metal plates". *IEEE Antennas and Wireless Propagation Letters*, 8, 84-87. Recuperado en julio de 2022, de <https://doi.org/10.1109/LAWP.2008.2011147>

<span id="page-55-1"></span>[15] Kildal, P.-S. (1990). "Artificially soft and hard surfaces in electromagnetics". *IEEE Transactions on Antennas and Propagation*, 38(10), 1537-1544[. https://doi.org/10.1109/8.59765](https://doi.org/10.1109/8.59765)

<span id="page-55-2"></span>[16] Rajo-Iglesias, E., Ferrando-Rocher, M. & Uz Zaman, A. (2018). *Gap Waveguide Technology for Millimeter Wave Antenna Systems*. Universidad Carlos III de Madrid. Recuperado en julio de 2022, de [https://e](https://e-archivo.uc3m.es/bitstream/handle/10016/28452/Gap_waveguide_CM_2018_ps.pdf?sequence=1&isAllowed=y)[archivo.uc3m.es/bitstream/handle/10016/28452/Gap\\_waveguide\\_CM\\_2018\\_ps.pdf?sequence=1](https://e-archivo.uc3m.es/bitstream/handle/10016/28452/Gap_waveguide_CM_2018_ps.pdf?sequence=1&isAllowed=y)

[&isAllowed=y](https://e-archivo.uc3m.es/bitstream/handle/10016/28452/Gap_waveguide_CM_2018_ps.pdf?sequence=1&isAllowed=y)

<span id="page-55-3"></span>[17] Ferrando-Rocher, M., Valero-Nogueira, A., Herranz-Herruzo, J. I., Berenguer, A. & Bernardo-Clemente, B. (2016). "Groove Gap Waveguides: A contactless solution for multilayer slotted-waveguide array antenna assembly". *2016 10th European Conference on Antennas and Propagation (EuCAP)*, 1-4. Recuperado en julio de 2022, de <https://doi.org/10.1109/EuCAP.2016.7481568>

<span id="page-55-4"></span>[18] Torres Guaita, I. (2020). *Elementos radiantes para antenas desarrolladas en tecnología Gap Waveguide*. Universitat Politècnica de València. Recuperado en julio de 2022, de [https://riunet.upv.es/bitstream/handle/10251/143033/Elementos%20Radiantes%20para%20Ante](https://riunet.upv.es/bitstream/handle/10251/143033/Elementos%20Radiantes%20para%20Antenas%20desarrolladas%20en%20Tecnolog%C3%ADa%20Gap%20Waveguide.pdf?sequence=2&isAllowed=y) [nas%20desarrolladas%20en%20Tecnolog%C3%ADa%20Gap%20Waveguide.pdf?sequence=2](https://riunet.upv.es/bitstream/handle/10251/143033/Elementos%20Radiantes%20para%20Antenas%20desarrolladas%20en%20Tecnolog%C3%ADa%20Gap%20Waveguide.pdf?sequence=2&isAllowed=y) [&isAllowed=y](https://riunet.upv.es/bitstream/handle/10251/143033/Elementos%20Radiantes%20para%20Antenas%20desarrolladas%20en%20Tecnolog%C3%ADa%20Gap%20Waveguide.pdf?sequence=2&isAllowed=y)

<span id="page-55-5"></span>[19] Peñaranda Foix, F. (2022). Filtros Chebyshev o Butterworth. Laboratorios Virtuales; Universitat Politècnica de València. Recuperado en julio de 2022, de <https://labmatlab.upv.es/eslabon/Filtros/>

<span id="page-55-6"></span>[20] Moran, M. (s. f.). La agenda para el desarrollo sostenible. Recuperado en julio de 2022, de <https://www.un.org/sustainabledevelopment/es/development-agenda/>

<span id="page-55-7"></span>[21] United nations official document. (s. f.). Recuperado en julio de 2022, de [https://www.un.org/ga/search/view\\_doc.asp?symbol=A/RES/70/1&Lang=S](https://www.un.org/ga/search/view_doc.asp?symbol=A/RES/70/1&Lang=S)

<span id="page-55-8"></span>[22] Moran, M. (s. f.-a). Infraestructura. Recuperado en julio de 2022, de <https://www.un.org/sustainabledevelopment/es/infrastructure/>

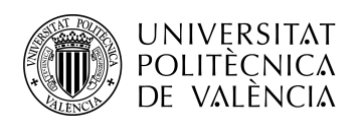

# <span id="page-56-0"></span>**Anexo – Objetivos de Desarrollo Sostenible**

Los Objetivos de Desarrollo Sostenible (ODS) forman parte de la Agenda 2030 para el Desarrollo Sostenible, que fue adoptada en 2015 por todos los Estados Miembros de las Naciones Unidas [\[20\].](#page-55-6) Dicha Agenda es un plan de acción comprometido con las personas y el planeta, para fomentar la paz y la prosperidad, ahora y en el futuro [\[21\].](#page-55-7)

Tras el éxito de los Objetivos de Desarrollo del Milenio, se aprobaron los 17 ODS, que son una llamada universal a tomar acción contra las desigualdades y el cambio climático, para mejorar la vida de las personas en todo el mundo [\[20\].](#page-55-6)

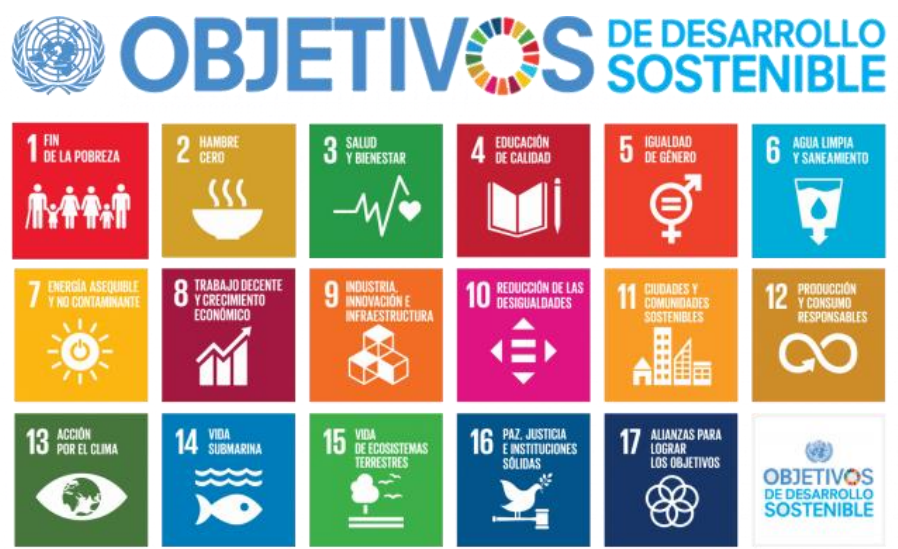

**Figura 77. Objetivos de Desarrollo Sostenible.**

#### **Fuente: [\[20\].](#page-55-6)**

<span id="page-56-1"></span>La pandemia del COVID-19 ha puesto de manifiesto lo mal preparados que están los países menos desarrollados para este mundo digital, en cuanto a las tecnologías de la información y la comunicación (TIC). La digitalización en muchos países se ha acelerado notablemente (educación, sanidad, economía, …), pero en muchos otros hay personas y empresas que no tienen conexión a internet y no pueden acceder a una educación en línea (ODS 4), al empleo (ODS 8) o a consejos de salud y saneamiento claves (ODS 3), por eso es fundamental reducir la brecha digital.

Este Trabajo de Fin de Grado puede ayudar a conseguir las metas del **ODS 9. Industria, Innovación e Infraestructura**. Como se menciona en la introducción, los SOTM son una nueva generación de satélites que puede llegar a abastecer grandes áreas y lugares remotos, ofreciendo conexión a internet de calidad y una basta cobertura. Así, en este caso, el diseño del filtro con tecnología GW facilita su fabricación, pero poco a poco se pretende reducir el coste de producción de los dispositivos que dan acceso a la red, para poder garantizar en los países menos desarrollados acceso asequible a las TIC [\[22\].](#page-55-8)

"*La innovación y el progreso tecnológico son claves para descubrir soluciones duraderas para los desafíos económicos y medioambientales, como el aumento de la eficiencia energética y de recursos.*" [\[22\]](#page-55-8)

"*Sin embargo, todavía queda un largo camino que recorrer para que el mundo pueda aprovechar al máximo este potencial.*" [\[22\]](#page-55-8)

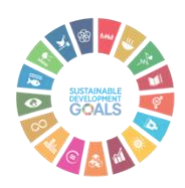